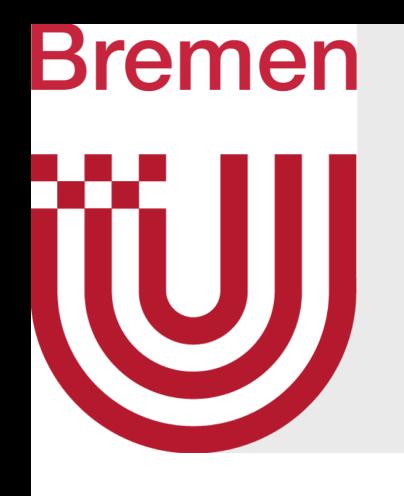

# Massively Parallel Algorithms Dense Matrix Algorithms

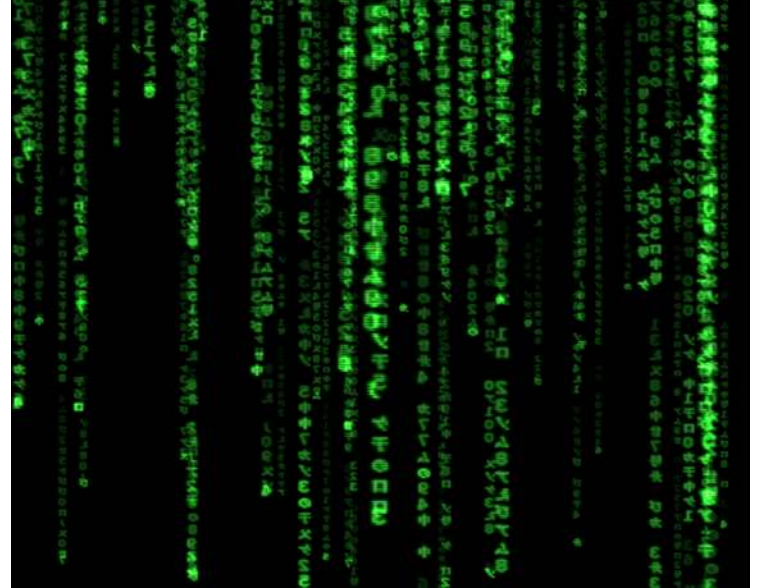

G. Zachmann University of Bremen, Germany cgvr.cs.uni-bremen.de

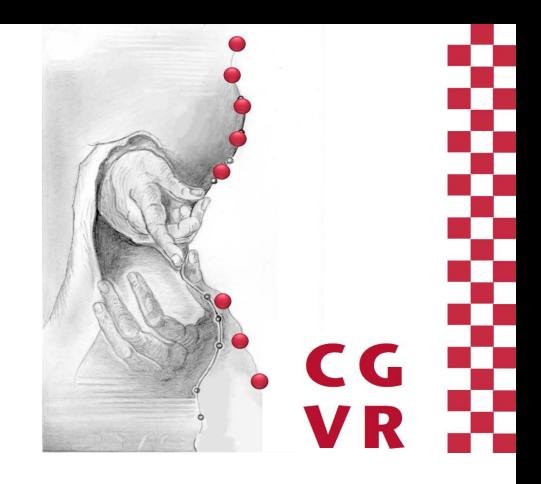

# Bremen

# Warming Up: Matrix-Vector Product

• Given matrix *A*, and vector **x**, compute

 $y = Ax$ 

- One of the most important operations in linear algebra algorithms
	- Called SGEMV in BLAS (Basic Linear Algebra Subroutines)
- First approach: one thread per row

• Observation: all threads use the same data from **x** → shared memory

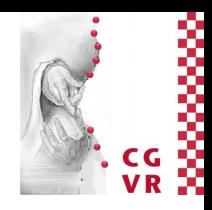

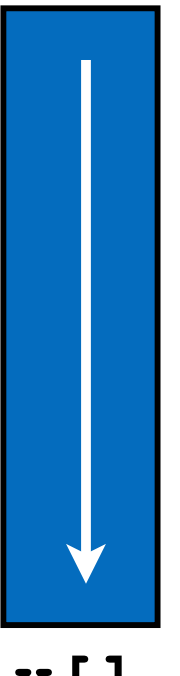

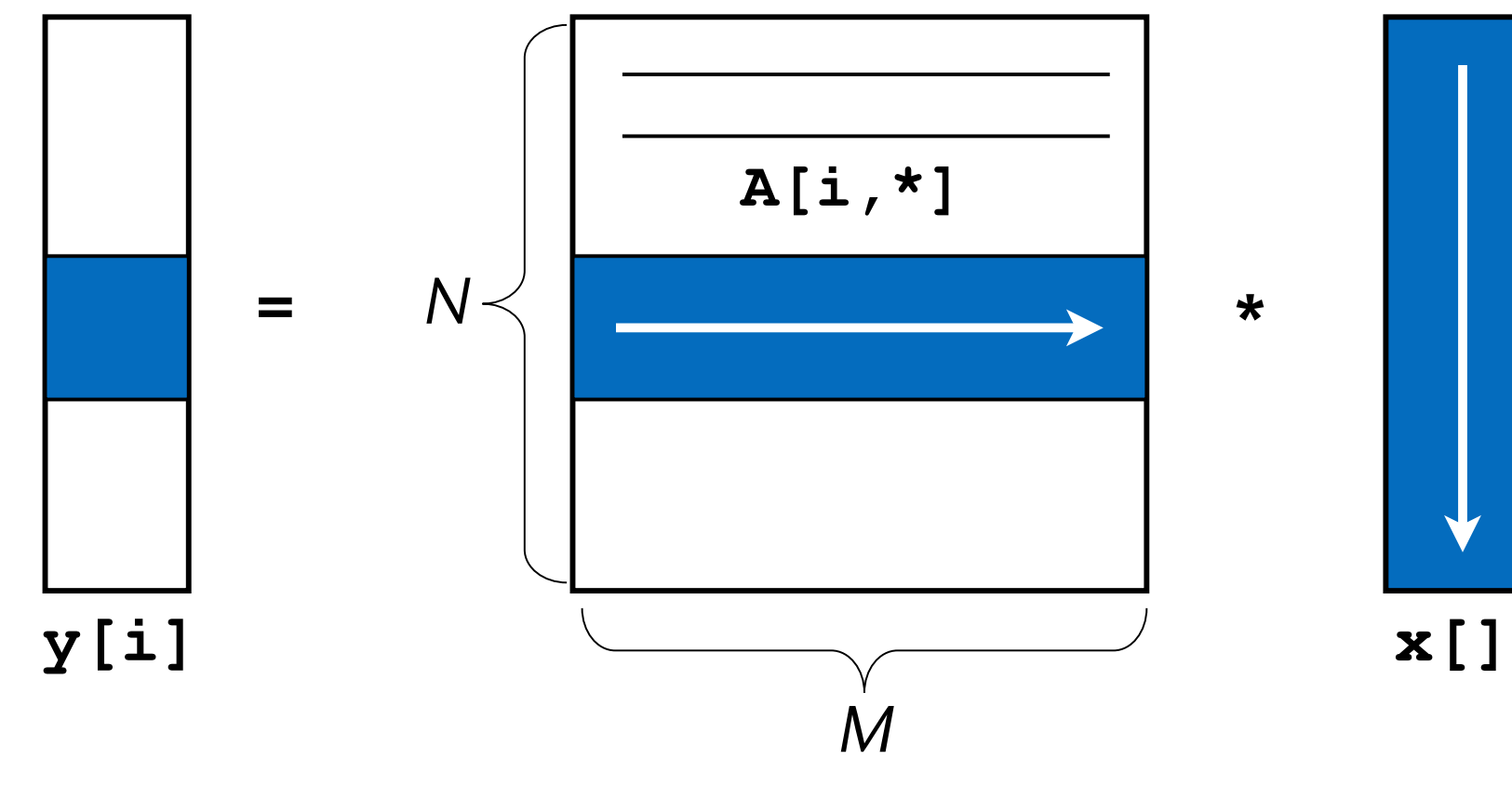

```
multMatrixVector( const float * A, const float * x, 
                 const int n columns, float * y )
{
   shared x cache[ THREADS PER BLOCK ];
   float yi = 0.0; // output of each thread
    int i = threadIdx.x + blockIdx.x * blockDim.x; // row index
   for ( int j = 0; j < n columns; j +1 THREADS PER BLOCK )
    {
      // new segment of columns → fill cache
     x cache[threadIdx.x] = x[ j + threadIdx.x ];
      // now process this segment of columns
      for ( int k = 0; k < THREADS PER BLOCK; k + )
 {
        Aij = A[i \nmid n \text{ columns } + j+k];
         yi += Aij*x_cache[k];
 }
 }
   y[i] = yi;
}
```
• For sake of clarity, we assume *M*, *N* = multiple of block-size

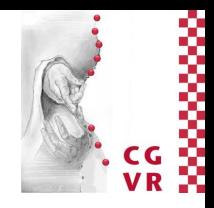

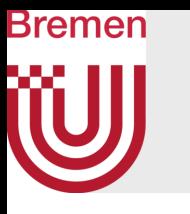

## Algorithm for First Attempt (One Thread per Row)

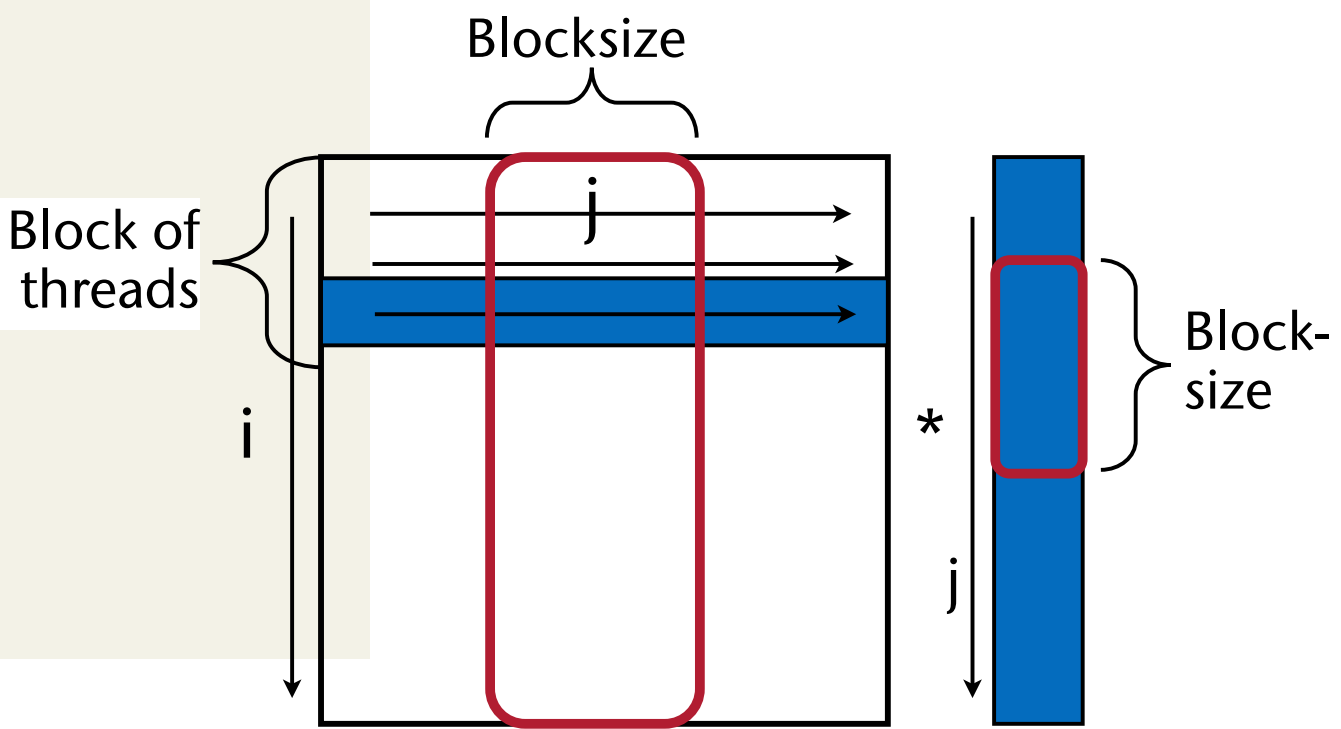

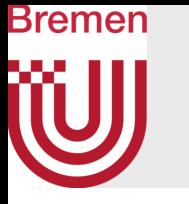

- The "natural way" (the "C way") to store matrices is called row major order
	- *Aij* is stored at memory address **A + i\*n\_cols + j**
- For a conventional (sequential) matrix-vectormultiplication algorithm, this is good:

```
for ( int i = 0; i < n rows; i + )
{ 
   float yi = 0.0;
  for ( int j = 0; j < n cols; j + j yi += A[i][j] * x[j];
   y[i] = yi;
}
```
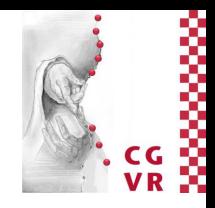

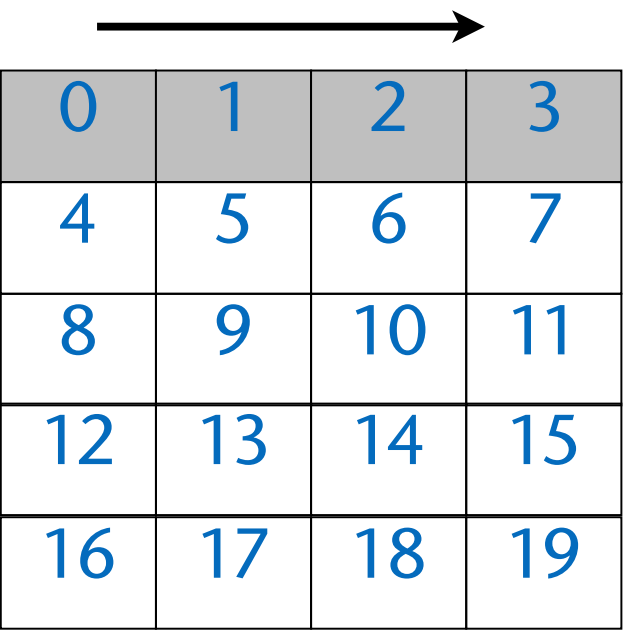

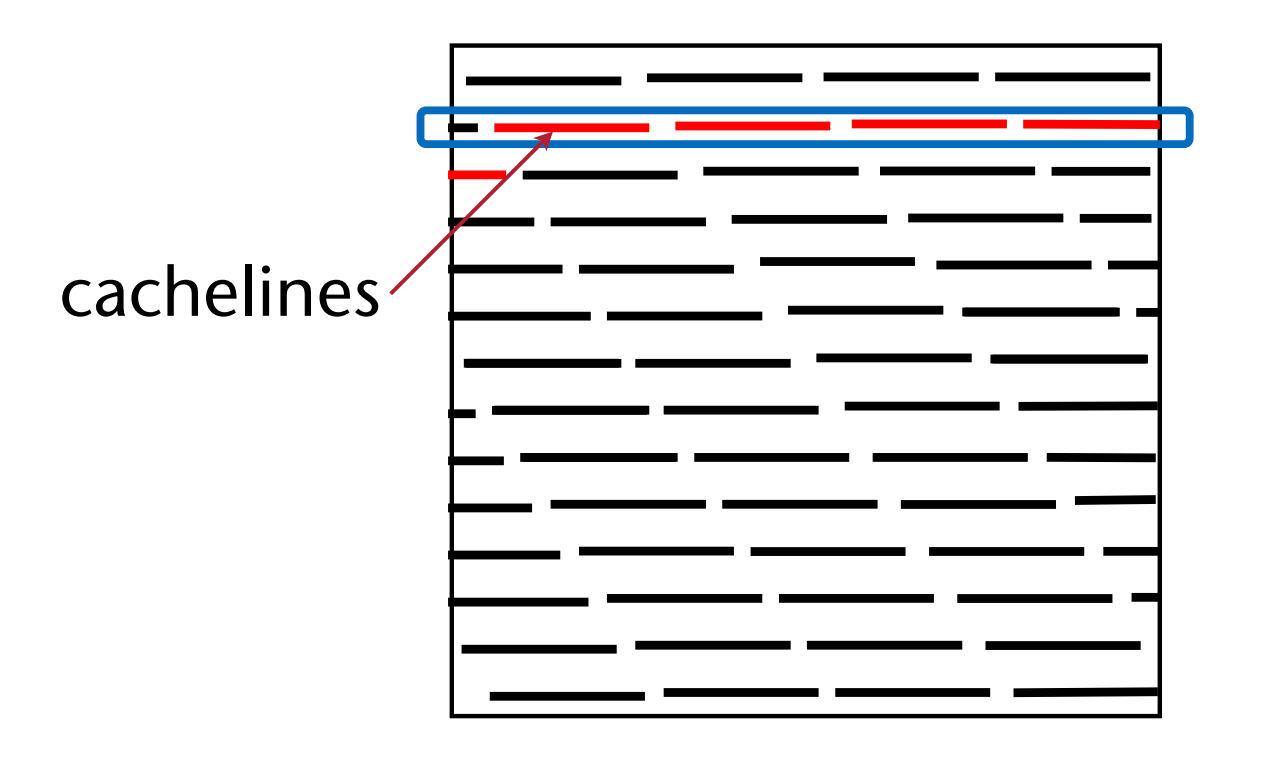

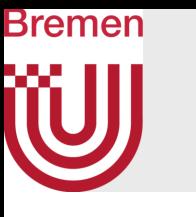

# Coalesced Memory Access

• One of the most important optimization techniques for massively parallel algorithm design on GPUs and — to some degree — CPUs!

## Coalesced memory accesses Uncoalesced memory accesses

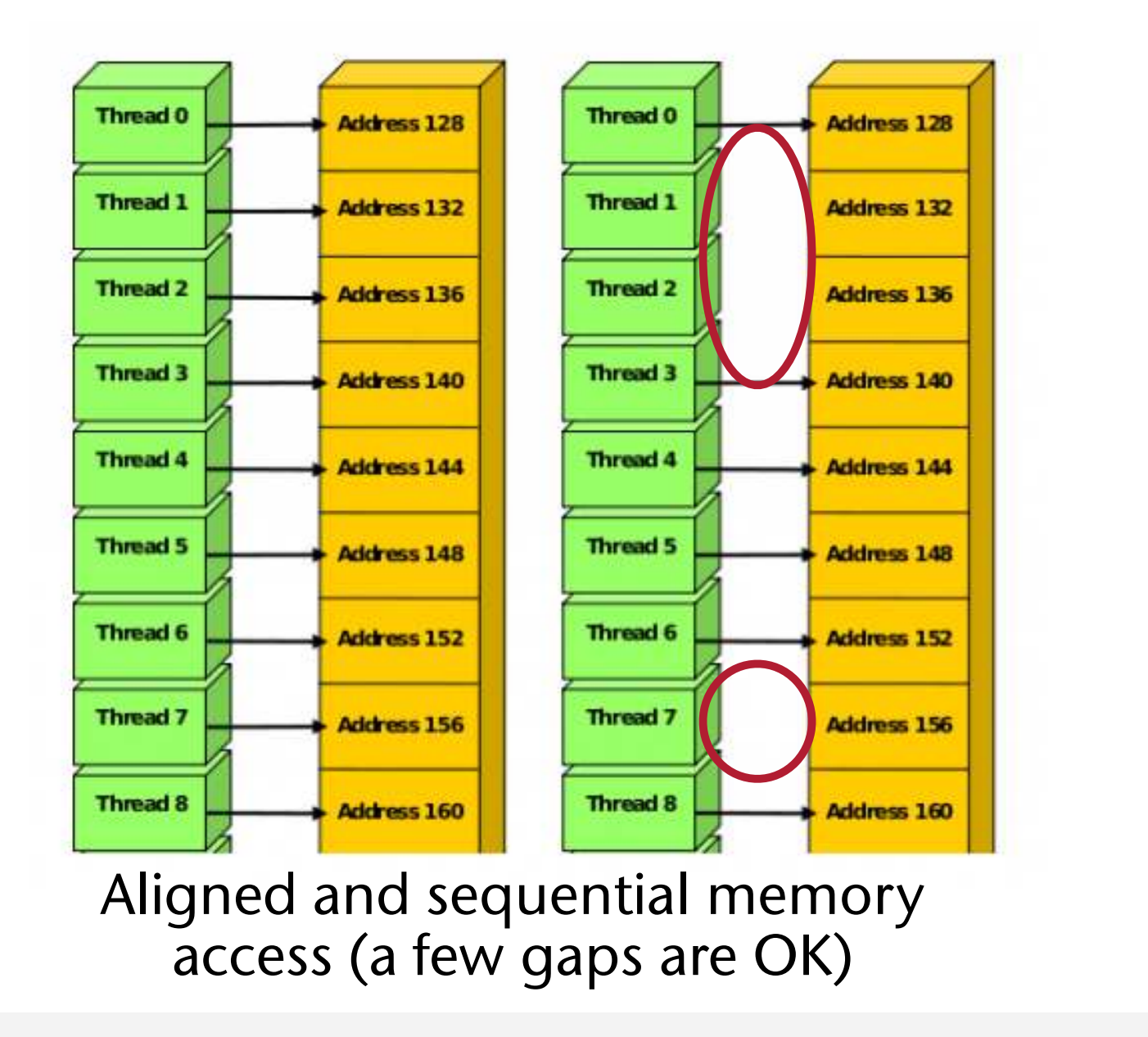

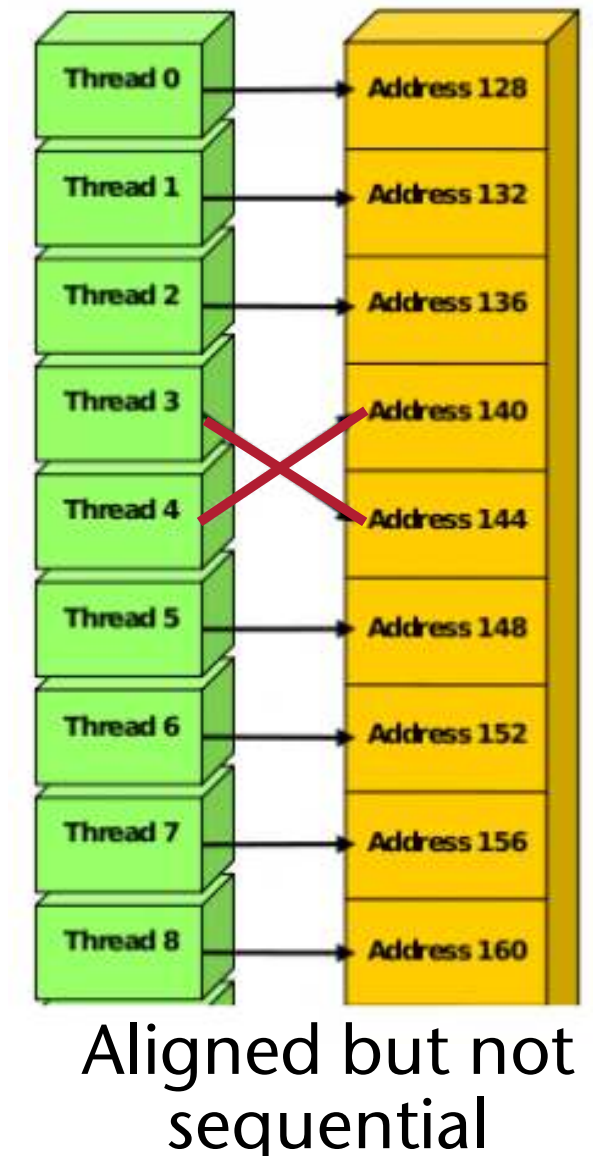

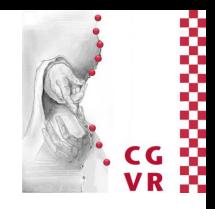

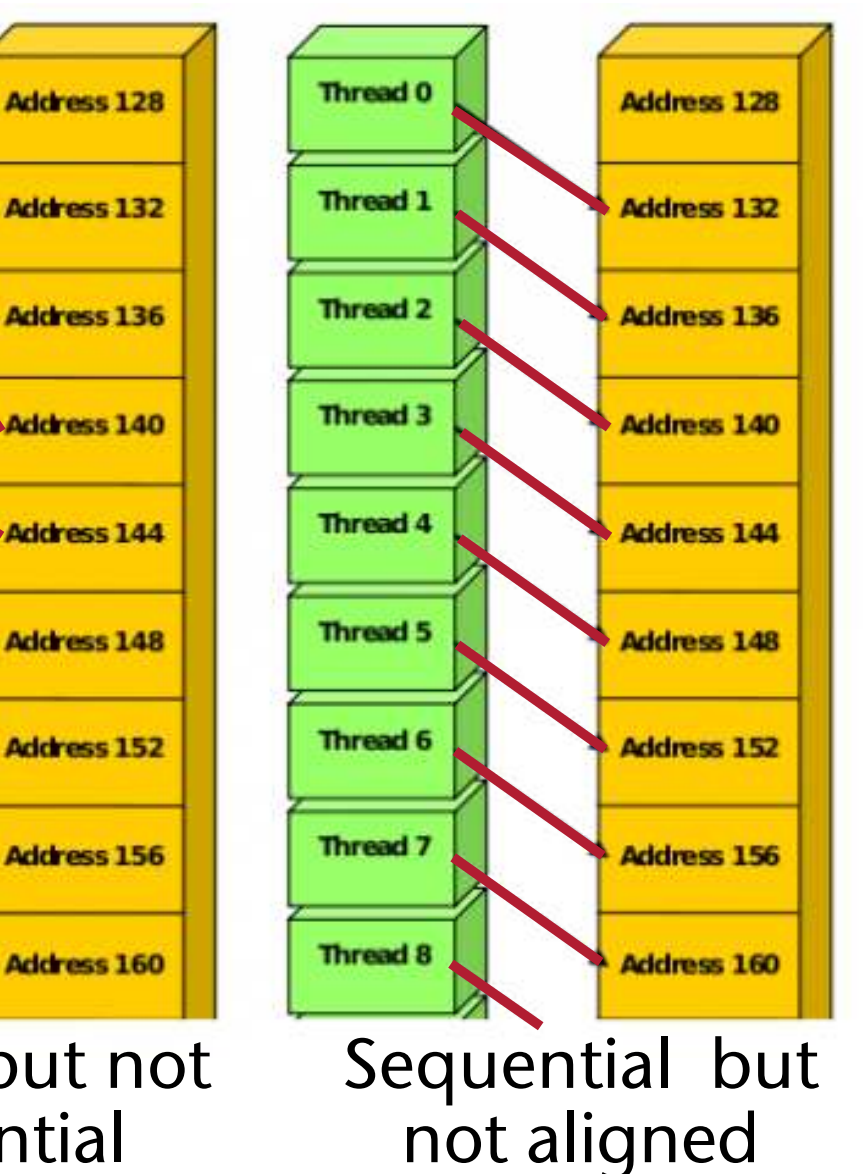

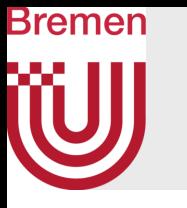

18 | int block\_offset = blockIdx.x\*blockDim.x; 19  $int warp_offset = 32*(threadIdx.x/32);$  $20$  int elementid =  $(threadIdx.x*7)$ %32; 22

- · In more detail: SU rung as memory access stays within a warp wound, everything is fine  $\blacktriangle$
- As fast as sequential memory access (i.e., counts as coalesced, too)

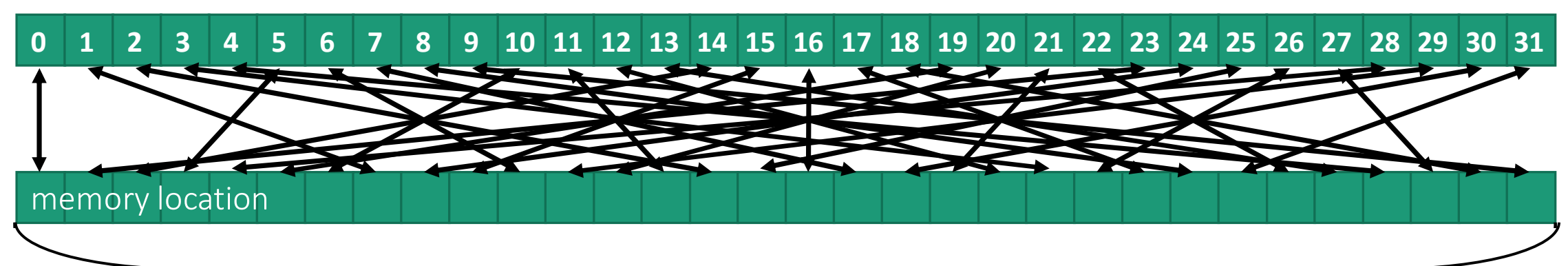

• The following access pattern gives only  $\frac{1}{n}$ -th of the transfer bandwidth, where  $n =$  offset 1  $\frac{\overline{}}{\overline{n}}$ 

ϭϮϴLJƚĞƐ

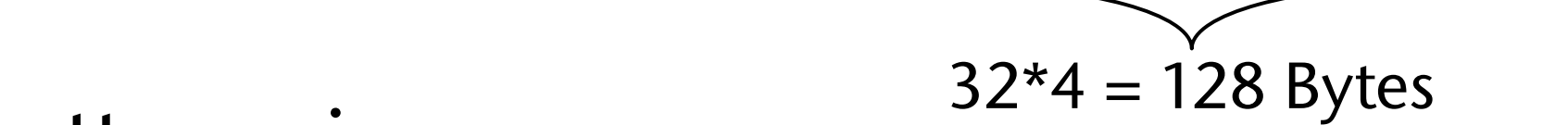

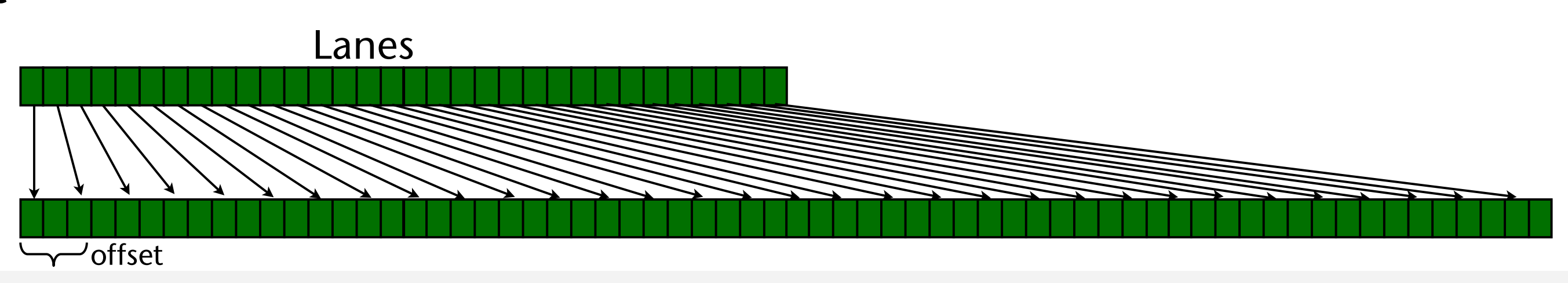

```
21 int id = (block_offset + warp_offset + elementid)%elements;
```
## Lane ID

# 2D Array Access Patterns (row major vs column major)

- Generally, most natural access pattern for direct port of C/C++ code
- ➢Problem: uncoalesced access pattern
	- Elements read on 1<sup>st</sup> SIMT access: 0, 32, 64, ...
	- Elements read on 2<sup>nd</sup> SIMT access: 1, 33, 65, ...
	- Also, extra data will be transferred in order to fill the cache line size

• Consider the following piece in a kernel (e.g., matrix × vector):

## **for ( int j = 0; j < blockDim.x; j ++ )**

```
{
```
 **float Aij = A[treadIdx.x][j]; ... do something with it ...**

Memory layout of a matrix in C = row major order

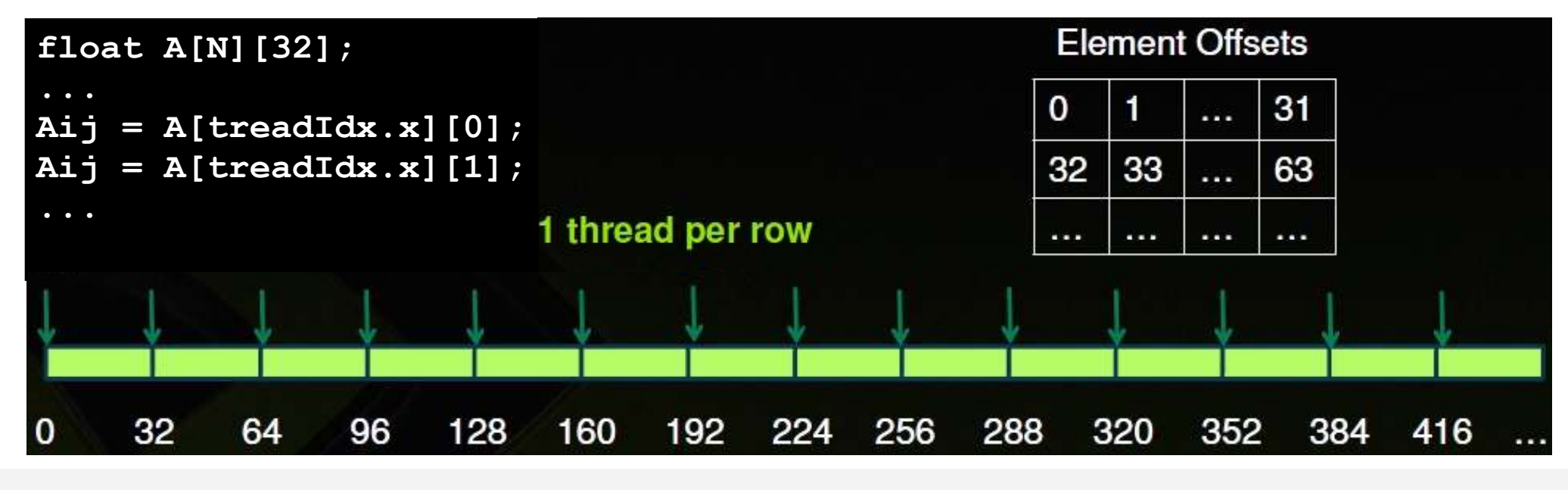

Bremen

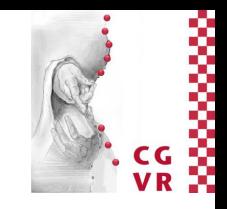

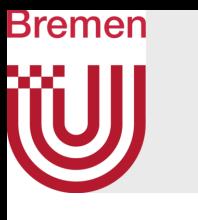

# How to Achieve Coalesced Access

- Addresses from a warp are converted into memory line requests
	- Line sizes: 32B (= 32x **char**) and 128B (= 32x **float**)

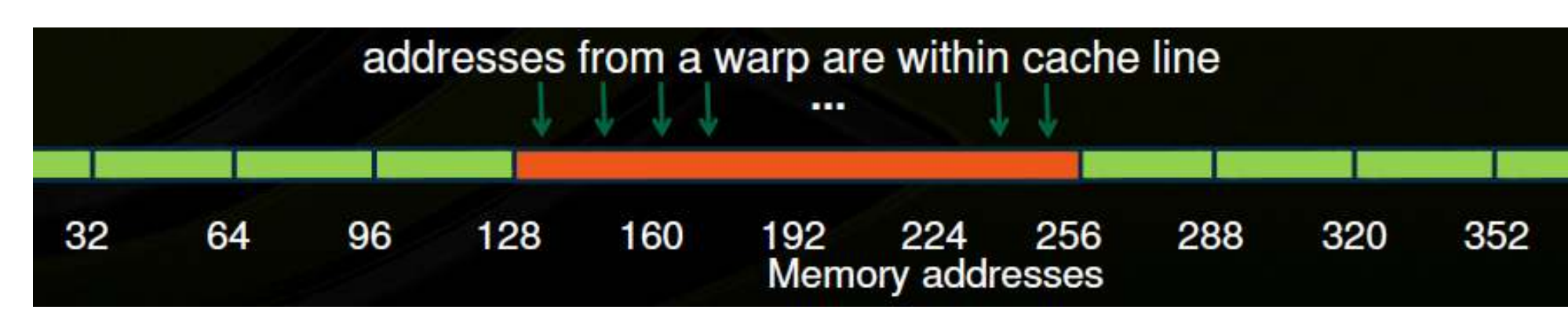

- Goal is to maximally utilize the bytes in these lines
- GPU wins over CPU at memory access, if it is "streamed" = coalesced
	- Hence, "stream programming architecture"

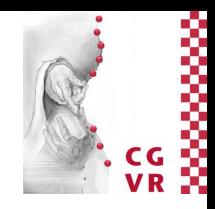

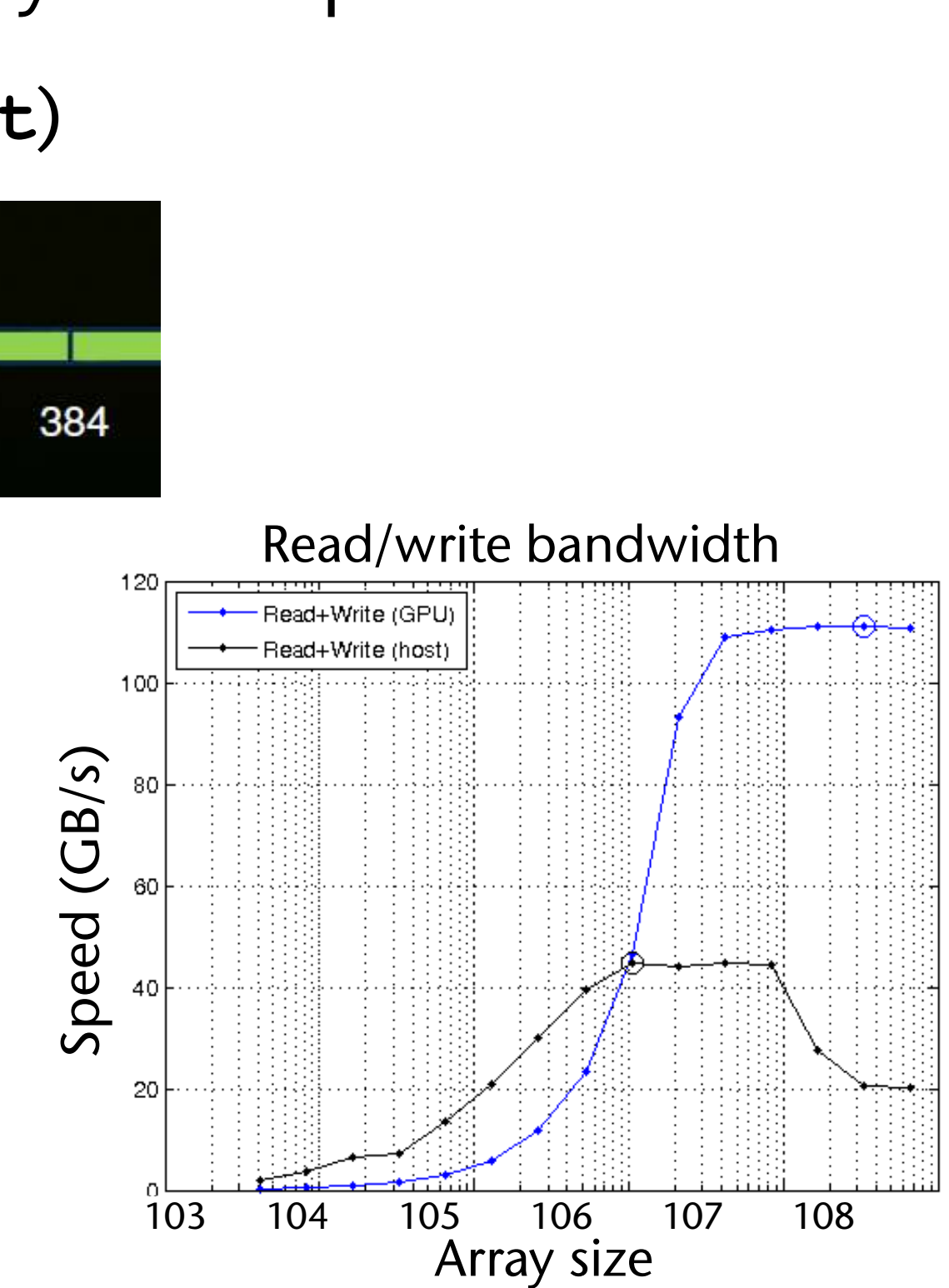

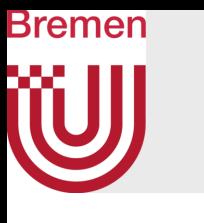

# Column Major (Transposed) 2D Array Access Pattern

- Column major := store a *logical row* in a *physical column*
	- I.e.,  $A_{00} \rightarrow A[0][0]$ ,  $A_{01} \rightarrow A[1][0]$ ,  $A_{02} \rightarrow A[2][0]$ , ...  $A_{10} \rightarrow A[0][1]$ ,  $A_{11} \rightarrow A[1][1]$ ,  $A_{12} \rightarrow A[2][1]$ , ...  $A_{20} \rightarrow A[0][2]$ , ...
	- In general: *Aij* is stored at **A + j\*n\_columns + i**
- Transform the code to column major:

- Now, we have coalesced accesses:
	- Elements read on 1<sup>st</sup> SIMT access: 0, 1, 2, …, 31
	- Elements read on 2<sup>nd</sup> SIMT access: 32, …, 63

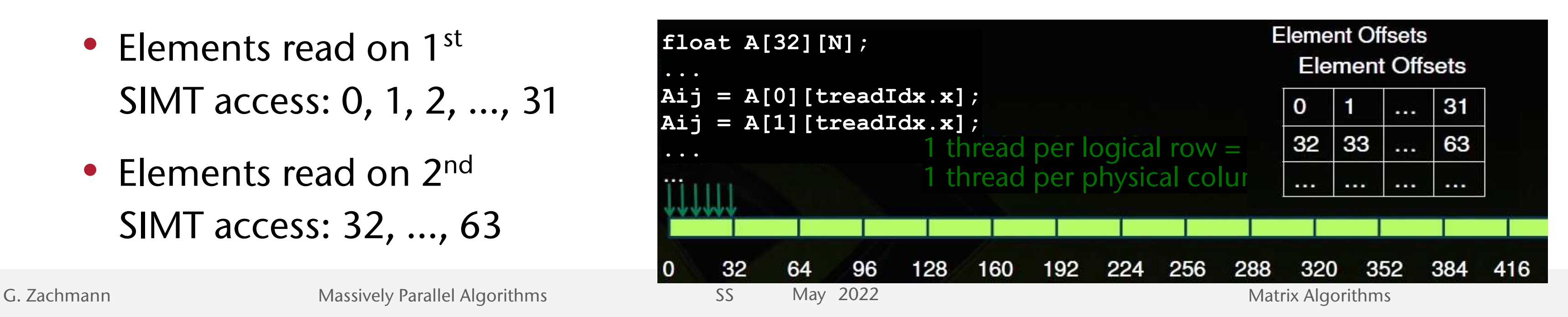

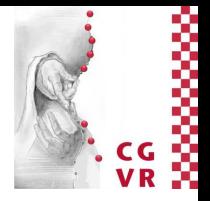

**for ( int j = 0; j < blockDim.x; j ++ ){ float Aij = A[j][treadIdx.x]; ... do something with it ...**

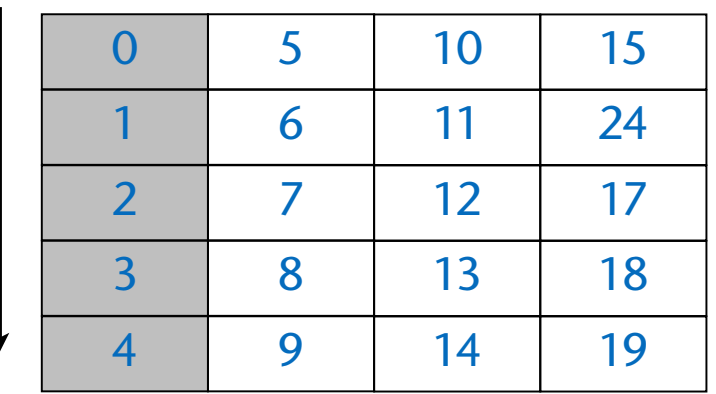

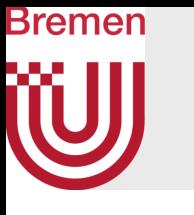

# Array of Struct's or Struct of Arrays?

• An array of structs (AoS) yields memory accesses like *row major*:

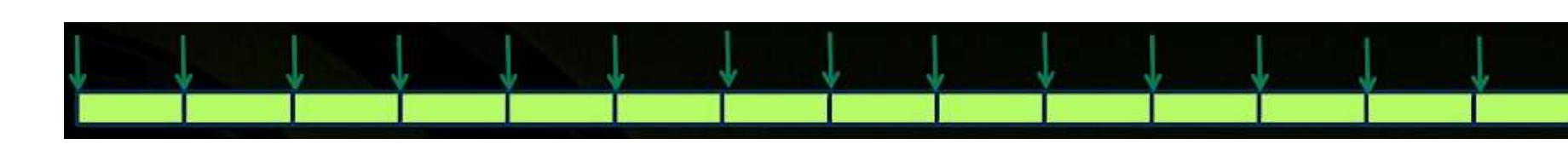

• A struct of arrays (SoA) yields memory accesses like *column major*:

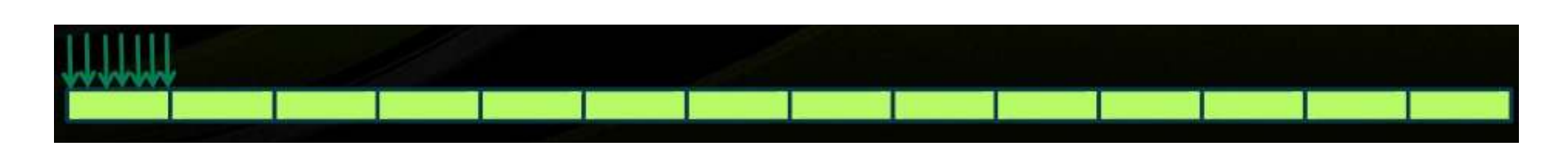

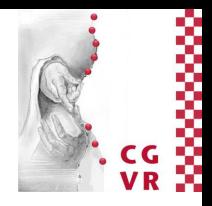

**struct Point { float x, y, z;**

**Point PointList[N];**

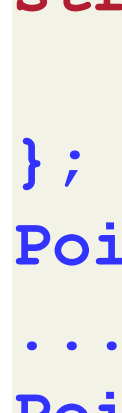

**PointList[threadIdx].x = ...**

**struct PointList { float x[N]; float y[N]; float z[N];**

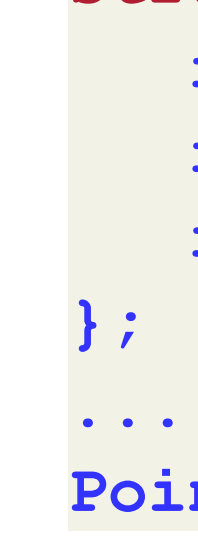

**PointList.x[threadIdx] = ...**

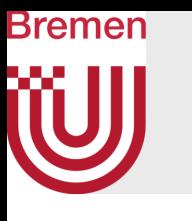

## Modified Matrix\*Vector Algorithm for Column-Major Matrix Storage

```
multMatrixVector( const float * A, const float * x, 
                 const int n columns, float * y )
{
   shared x cache [ THREADS PER BLOCK ];
   float yi = 0.0; // output of each thread
   int i = threadIdx.x + blockIdx.x * blockDim.x; // row index
  for ( int j = 0; j < n columns; j += THREADS PER BLOCK )
 {
      // new segment of columns → fill cache
     x cache[threadIdx.x] = x[ j + threadIdx.x ];
      // now process this segment of columns
     for ( int k = 0; k < THREADS PER BLOCK; k + {
         Aij = A[ i + (j+k)*n_columns ];
         yi += Aij * x_cache[k];
 }
 }
  y[i] = yi;}
```
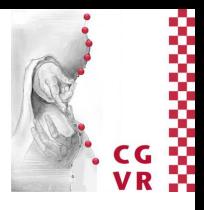

- 
- 

## Note: **n\_columns** is still the number of columns of the *logical* matrix, *not* the number of columns of the *physical* matrix!

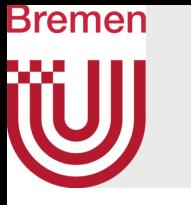

- Note: from now on, we will use row-major notation (just for sake of clarity)!
	- But we will assume that an actual implementation uses column-major!
	- We expect you to transform everything to column-major
	- Start with small matrices that you can check "by hand"
	- Or implement your code first on the CPU and test it there

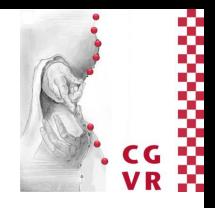

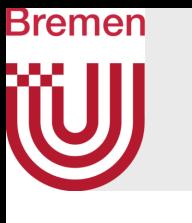

# Auto-Tuning

- Do we keep all hardware resources of the GPU busy?
- Example: 14 SMs, each supports 1536 active threads
	- If  $N < 14 \times 1536 = 21504 \rightarrow$  some SMs are idle!
- Idea for the case  $N < 21504$  and M "not too small": use 2D partitioning of our problem/domain

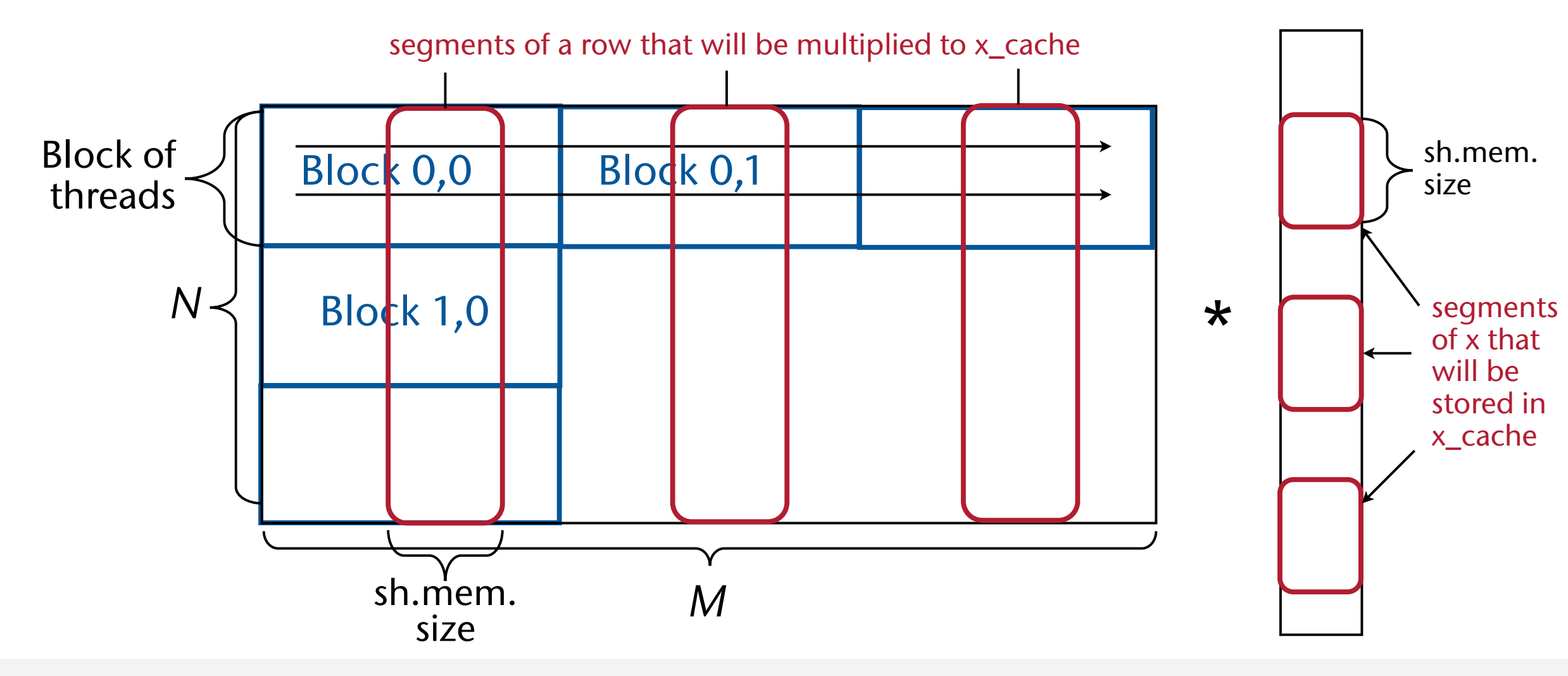

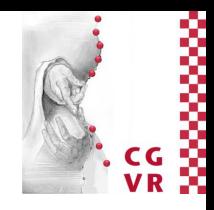

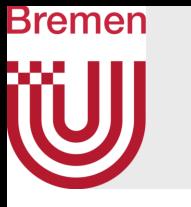

- All possible domain decomposition variants:
	- 1. One thread per row
	- 2. Several threads per row (previous slide)
	- 3. Several rows per thread (one thread computes several y[i]'s at the same time)
	- 4. Several threads per row, each thread handles several rows (2 & 3)
- Which version is best in which case? (YMMV)

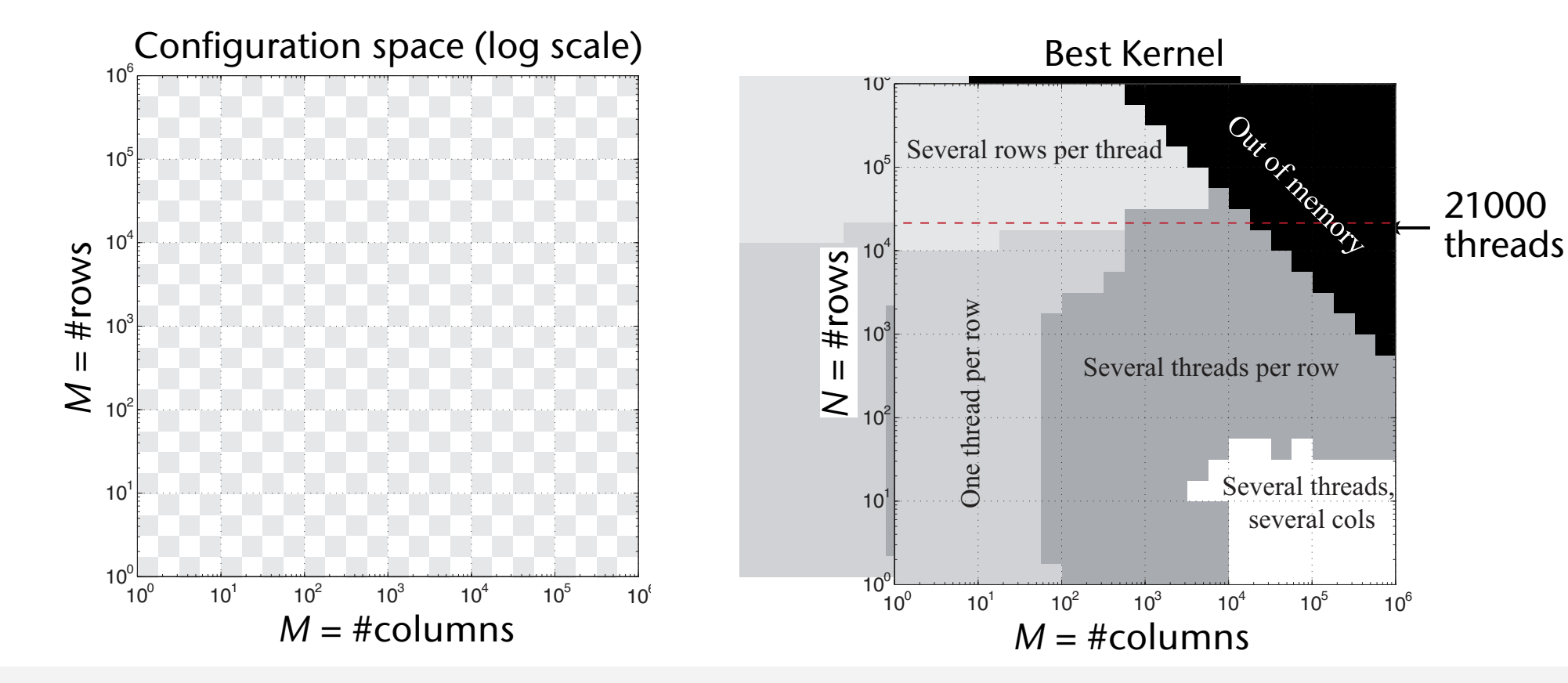

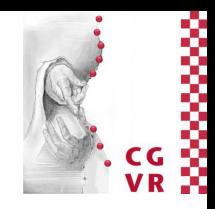

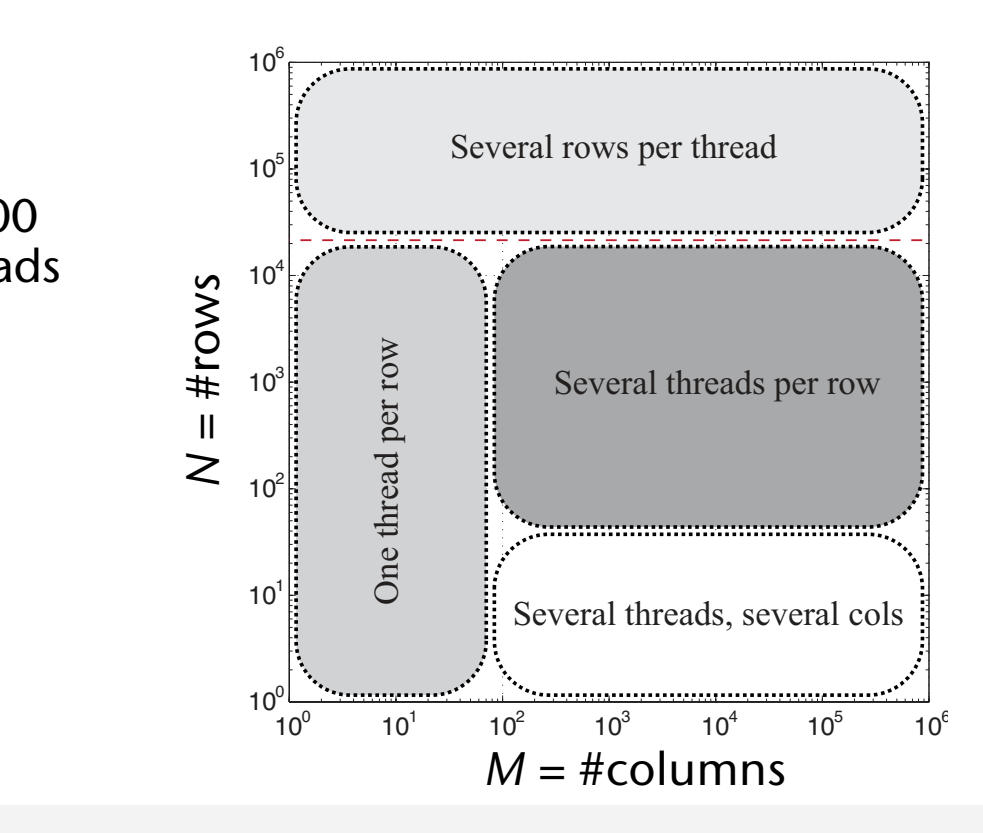

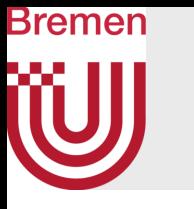

## • Computational performance that can be achieved [2011]:

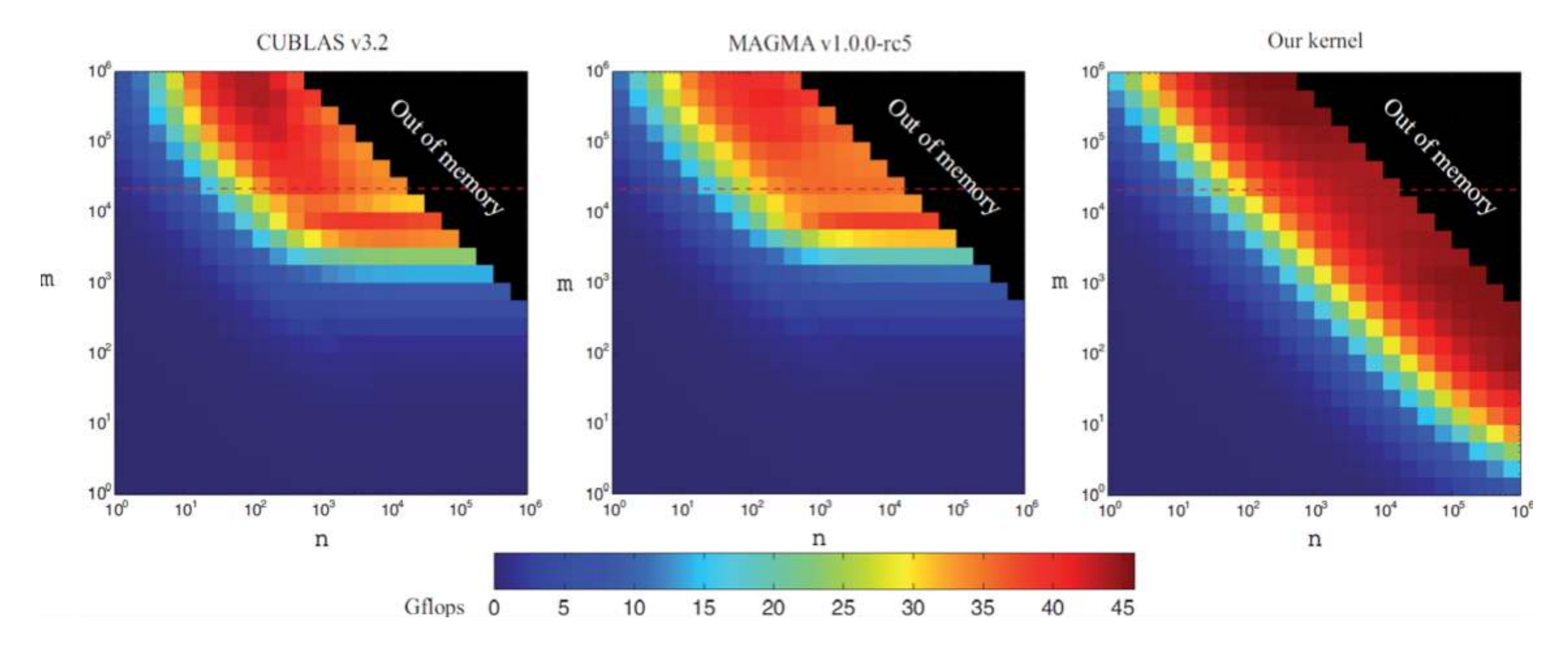

## Performance of matrix-vector multiplication (SGEMV) over matrices of size *n×m*

["Fast High-performance Modeling Tools for Many-core Architectures ", Glimberg et al., 2011]

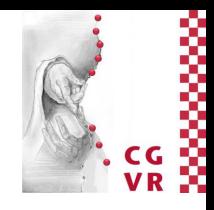

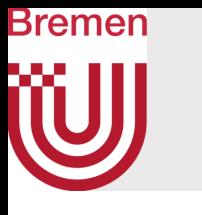

# Arithmetic Intensity

• Arithmetic intensity of an algorithm :=

number of arithmetic operations amount of transferred bytes

- Sometimes also called computational intensity
- Unfortunately, many (most?) algorithms have a low arithmetic intensity → they are bandwidth limited

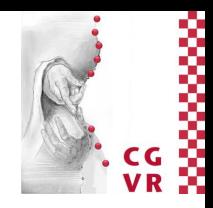

# Bremen

# Complexities of Matrix-Vector Multiplication

- Sequential version: *O*(*n2*) (assuming *n=m*)
- Parallel version: *O*(*n*) parallel time
	- Assuming *n* parallel threads, one thread per row (ideal case)
- Arithmetic intensity:
	- Assume following simplified (sequential) version:

```
load vector x completely into fast memory
for i = 1 ... n: // assuming n = m
    load row i of A into fast memory
   for j = 1 ... m:
      yi += A[i][j] * x[j]
    store yi in y[i]
```
- Number of slow memory references  $= f = 2n + n^2$
- Number of arithmetic operations  $= 0 = 2n^2$
- Arithmetic intensity  $a = \frac{0}{6} \approx 2 \rightarrow$  memory bandwidth limited o  $\overline{\overline{f}}$  $\approx 2$

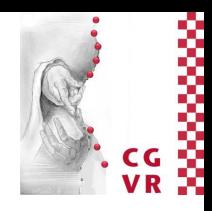

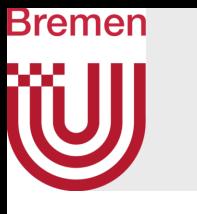

# Matrix-Matrix Multiplication

- Called SGEMM in BLAS
- Given matrices *A* and *B*, compute *P* = *A∙B*
- For sake of simplicity, we'll assume A and B are square matrices of size *n×n*
- Sequential algorithm:

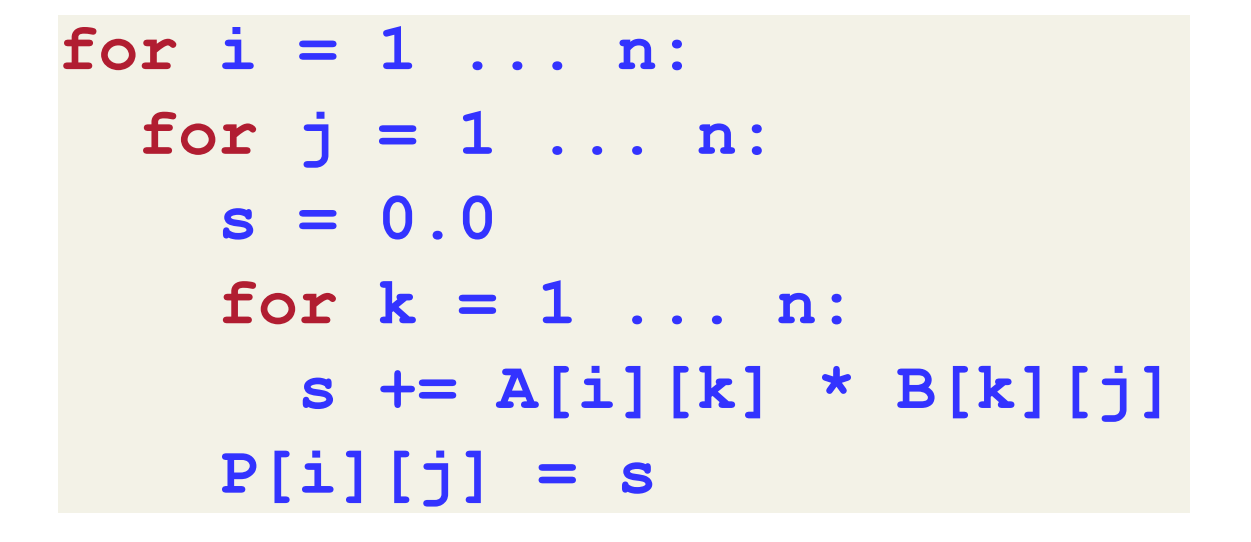

*A*

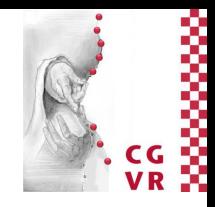

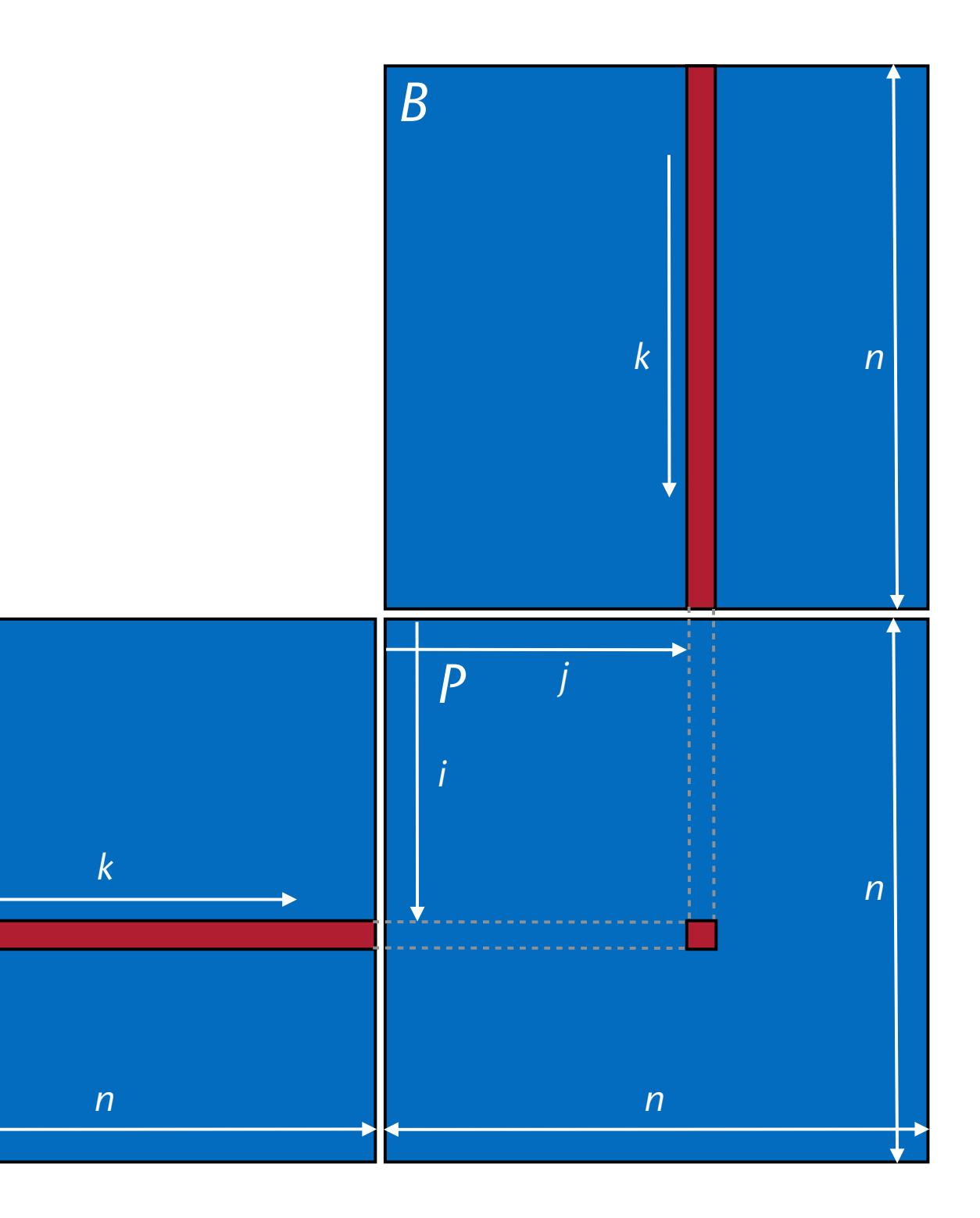

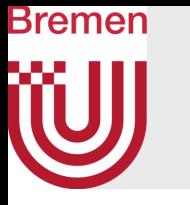

- Complexity: O(*n3*)
- Arithmetic intensity:  $a =$  $2n^3$  $\sqrt{2n^3 + n^2}$  $\approx 1$ 
	- Even worse than matrix-vector multiplication!
- Problem: no data re-use!
- Theorem (w/o proof): For all iterative (= non-recursive) matrix-matrix multiplication algorithms, the upper bound on arithmetic intensity is

$$
\hat{a} = \frac{2n^3}{3n^2} \in O(n)
$$

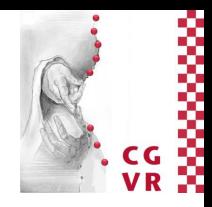

- Approach:
	- Use matrix-vector-multiplication idea
	- Run one thread per row of A:

```
for j = 1 ... n:
    read column j of B into fast memory (B_cache)
    foreach i = 1 ... n in parallel: 
      s = 0.0 for k = 1 ... n:
          s += A[i][k] * B_cache[k]
       P[i][j] = s
```
- Arithmetic intensity:  $a =$  $2n^3$  $n^3 + 2n^2$  $\approx 2$
- Not much better  $\odot$

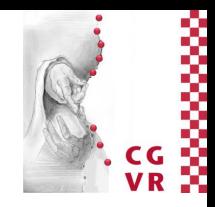

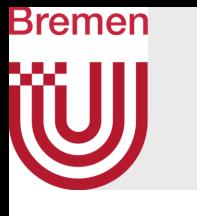

# Naïve Parallel Matrix Multiplication

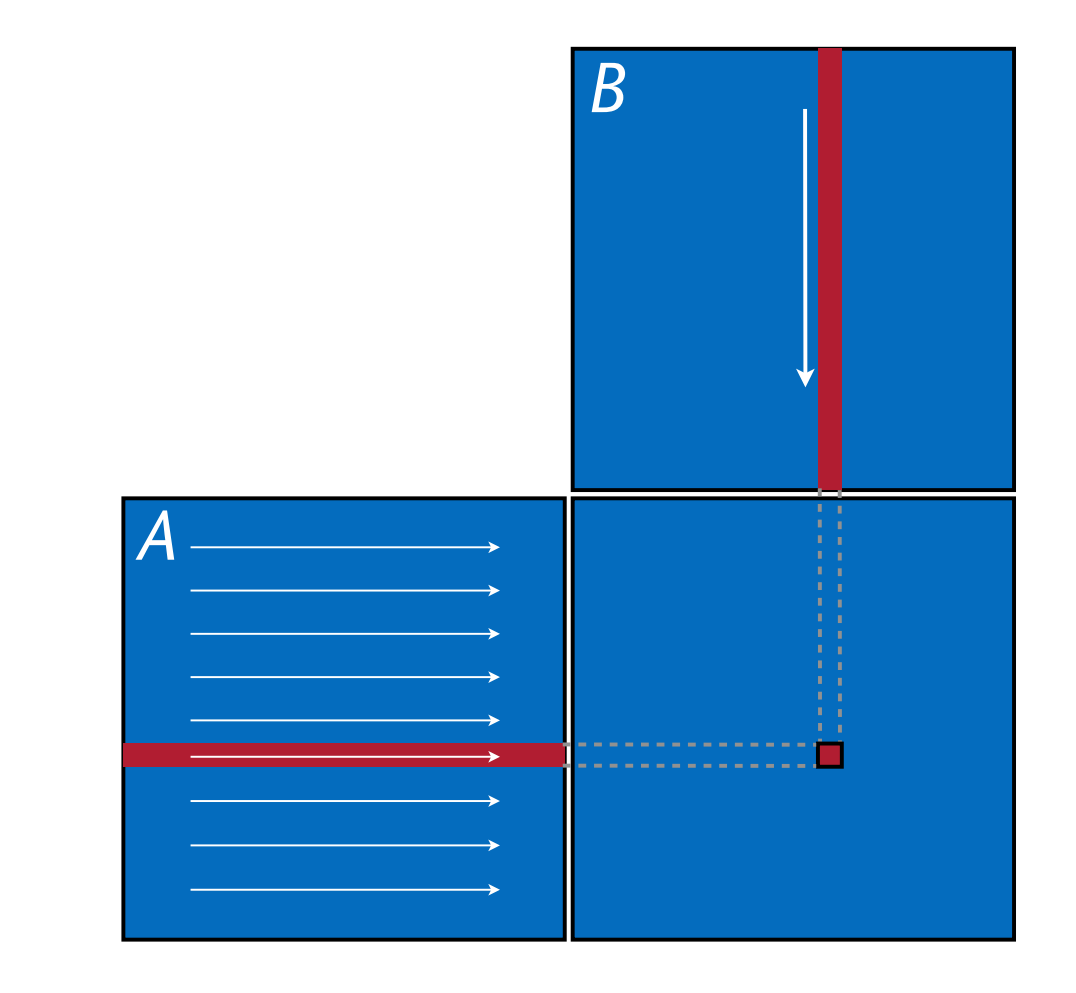

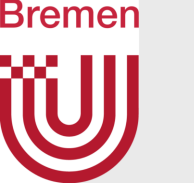

# Blocked (Tiled) Matrix Multiplication

• Remember linear algebra class: the procedure

- Assumption: *n* = multiple of *m*
	- In production code, you'd have to cope with any matrix size!
		- Lots of nitty-gritty details ...

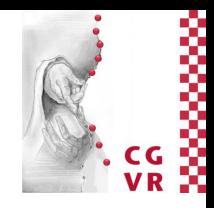

works also for sub-blocks of the matrices

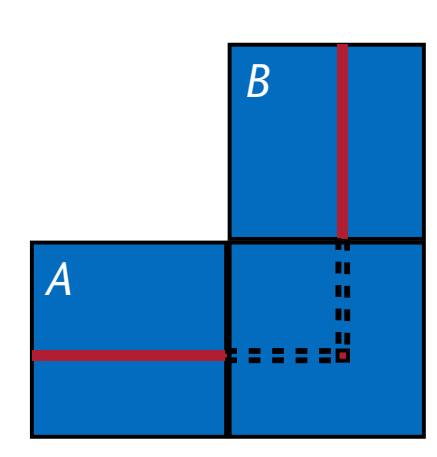

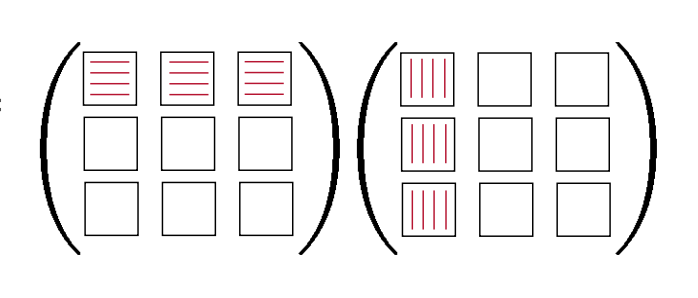

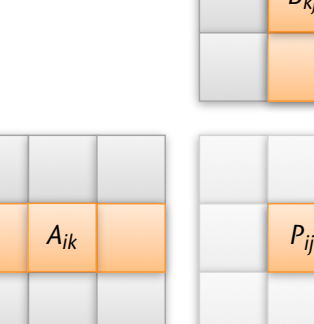

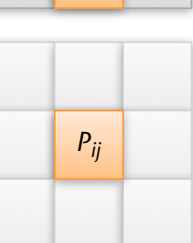

*Bkj*

$$
p_{ij}=\sum_{k=1}^n a_{ik}b_{kj}
$$

$$
P_{ij} = \sum_{k=1}^{n/m} A_{ik} B_{kj} \qquad \left(\begin{array}{c} \boxed{\phantom{0}} \\ \boxed{\phantom{0}} \ \boxed{\phantom{0}} \end{array} \right)^{\phantom{ij}}
$$

where  $A_{ik}$ ,  $B_{kj}$ ,  $P_{ij} \in \mathbb{R}^{m \times m}$  are block matrices of size m

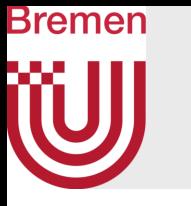

- New approach (2D partitioning):
	- For each sub-matrix *Pij*, run one block of *m*<sup>2</sup> threads
	- Each thread in the block computes one *pij*
	- The kernel runs in phases
- Each phase consists of:
	- Load blocks *Aik*, *Bkj* into shared memory
		- Each thread loads one *aij*, one *bij*
	- Perform "row x column" over block
	- Accumulate partial results

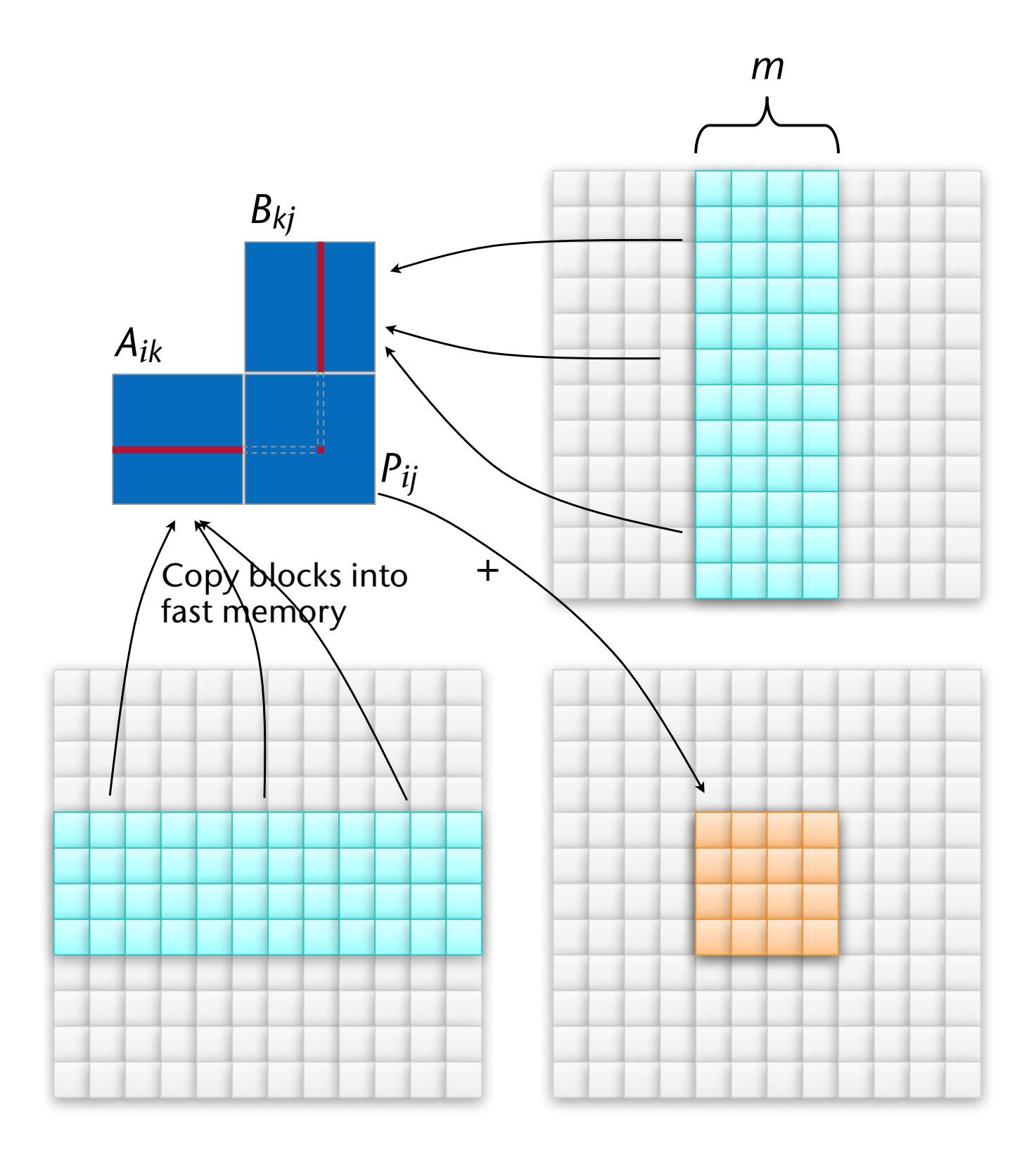

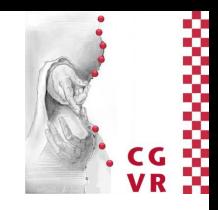

**let b = n/m // = number of blocks in each dimension foreach i = 1...b, j = 1...b run one block in parallel: let p = 0.0 // = thread-local accumulator for k = 1 ... b:** Actual kernel! Actual kernel!  **load sub-matrices A(i,k) and B(k,j) into shared memory**  $\rightarrow$  Asub, Bsub  $for l = 1...m$ :  **p += Asub[tid.x][***l***] \* Bsub[***l***][tid.y]**  $P[I,J] = p$  //  $I,J = per-thread global indices into P$ 

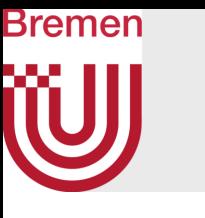

## Pseudo Code

**dim3 threadsPerBlock(m,m); dim3 n\_blocks( n/m, n/m ); // # blocks in P (and in A, B)** Kernel launch multMatrices<<< n\_blocks, threadsPerBlock >>>( A, B, P, n );

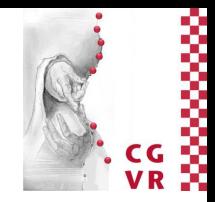

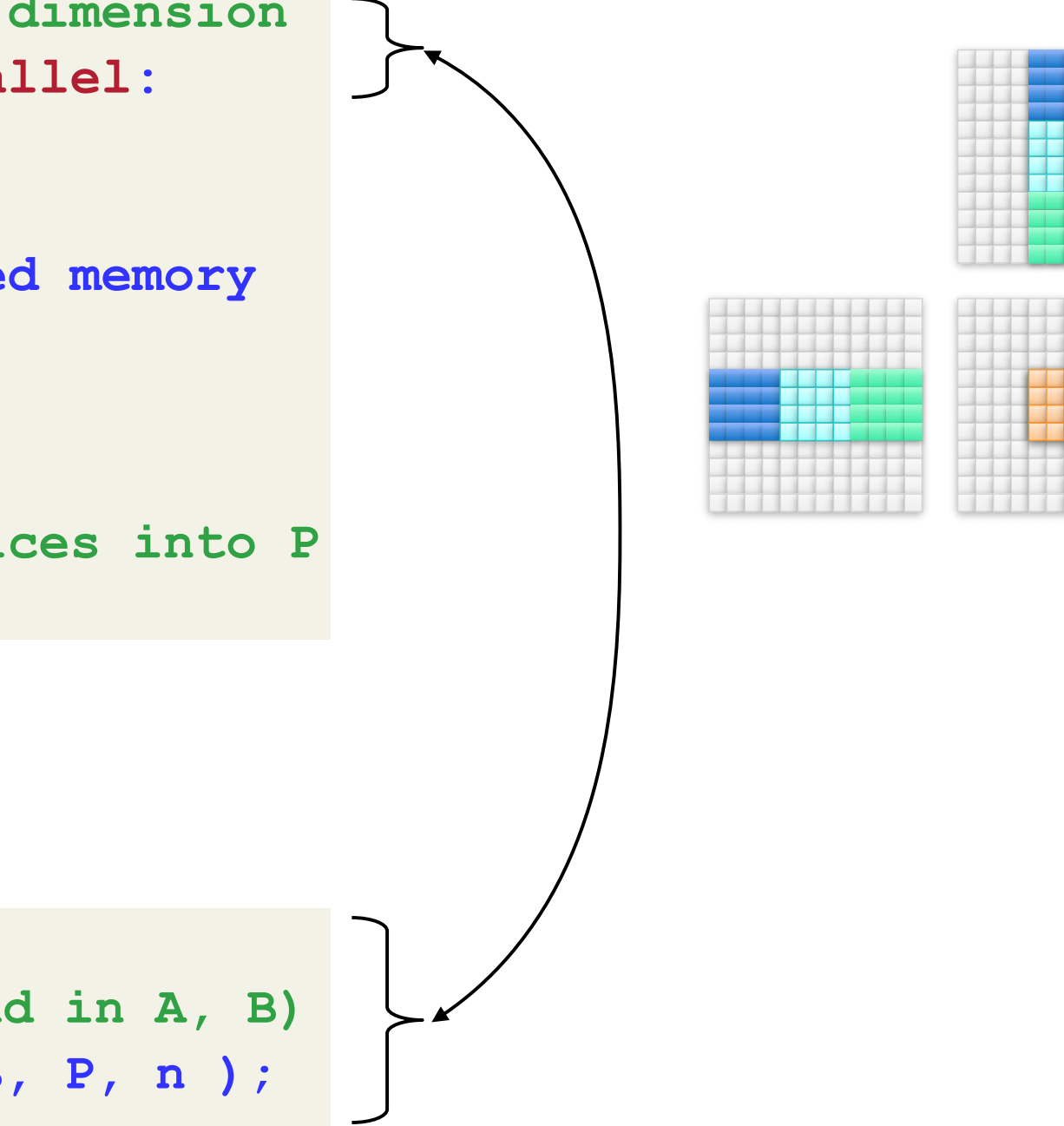

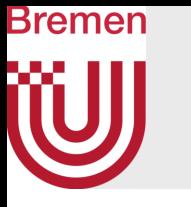

- Previous optimization is called blocking/tiling (copy optimization)
- How should matrices A and B be stored?
	- Remember: at the beginning of each phase: each thread loads one *a*ij & one *b*ij
- Store matrices in blocked form, in order to achieve coalesced memory access:

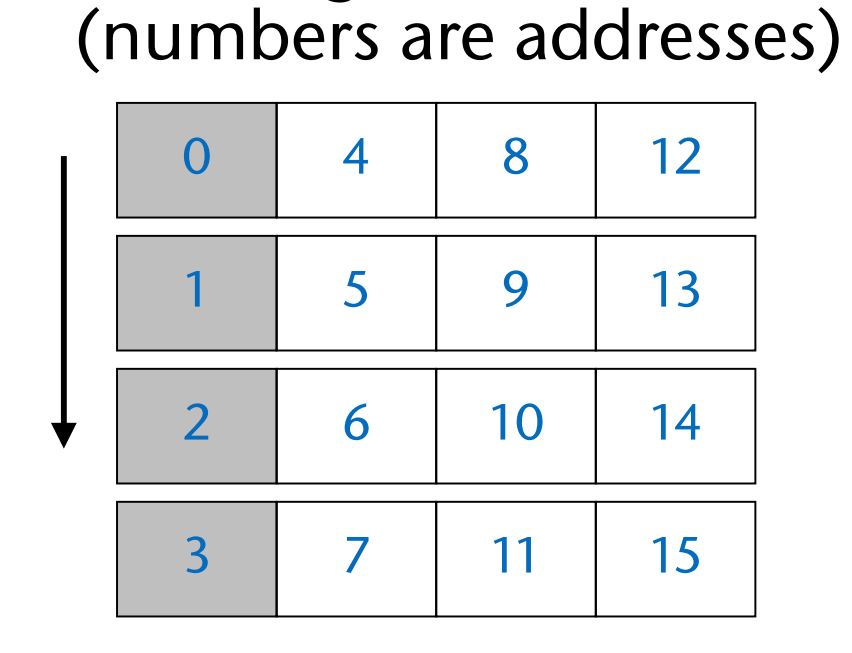

Original matrix

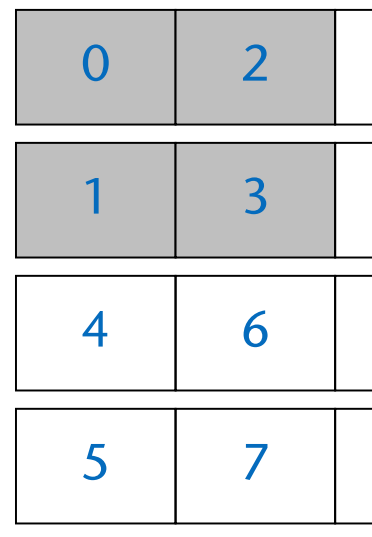

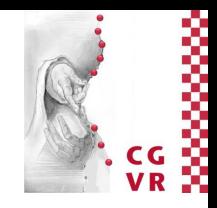

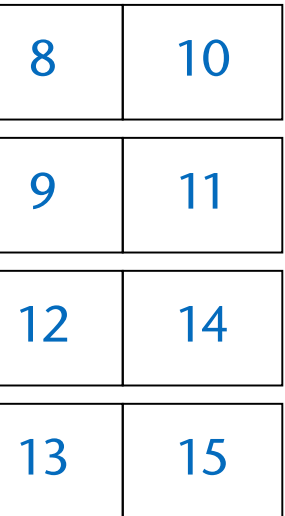

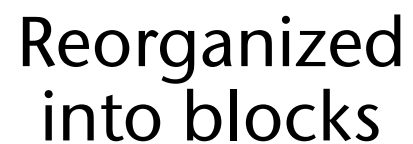

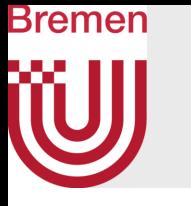

- Arithmetic intensity:
	- *P* consists of  $b^2$  blocks
	- For each block *Pij*, we load *b* blocks of *A* and *b* blocks of *B*
	- Overall, our algorithm loads *2b3* many blocks
	- One block load =  $m^2$  float loads

$$
\bullet \ \ b = \tfrac{n}{m}
$$

• Overall, our algorithm loads  $2\left(\frac{n}{m}\right)^3 m^2 = 2\frac{n^3}{m}$  many floats  $\left(\frac{m}{m}\right)^3 m^2 = 2 \frac{n^3}{m}$  $\overline{\overline{m}}$ 

- Consequence: make *m* large
- Bound on *m*: all three blocks *Pij*, *Aik*, *Bkj*, must fit in shared memory

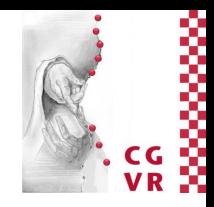

• Therefore, 
$$
a = \frac{2n^3}{2\frac{n^3}{m}} = m
$$

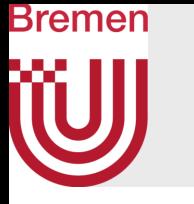

- Calculating *m*:
	- Assume:  $\sim$  2 TFlops/sec = 2 $\cdot$ 10<sup>12</sup> Flops/sec, and  $\sim$  200 GB/sec = 200 $\cdot$ 10<sup>9</sup> B/sec
	- Try to choose *m* such that we achieve peak bandwidth & peak Flops/sec

- Note: these are very crude estimations, but good for a starting point for the search for the sweet spot
- Consequence: size of shared memory should be at least 3 <sup>∙</sup> 40<sup>2</sup> <sup>∙</sup> 4 Bytes = 19.2 kB
	- Otherwise, we would be bandwidth limited

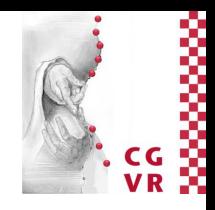

- i/sec  $= 40$
- ∫sec
- 1 Load  $=$  4 Bytes

$$
m = a = \frac{\text{\# Flops}}{\text{\# Loads}} = \frac{\text{\# Flops/sec}}{\text{\# Loads/sec}} = \frac{2.10^{12} \text{ Flops}}{\frac{200}{4} .10^9 \text{ B/m}} = \frac{2.10^{12} \text{Flops}}{4.11}
$$

- Simple performance models can aid in understanding
- Two ratios are key:
	- Arithmetic (computational) intensity =  $\frac{\text{# flops}}{\text{# mops}}$ 
		- "flops" = floating point operations, "mops" = memory operations

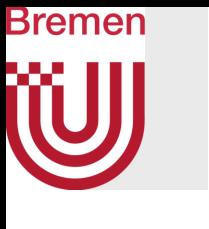

## Summary

• Machine balance = 
$$
\frac{\text{Tflops/sec}}{\text{GB/sec}}
$$

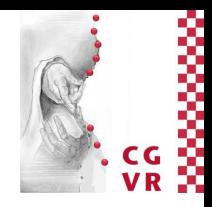

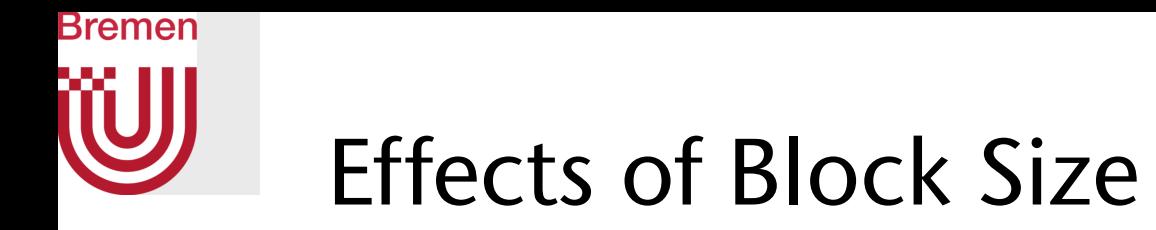

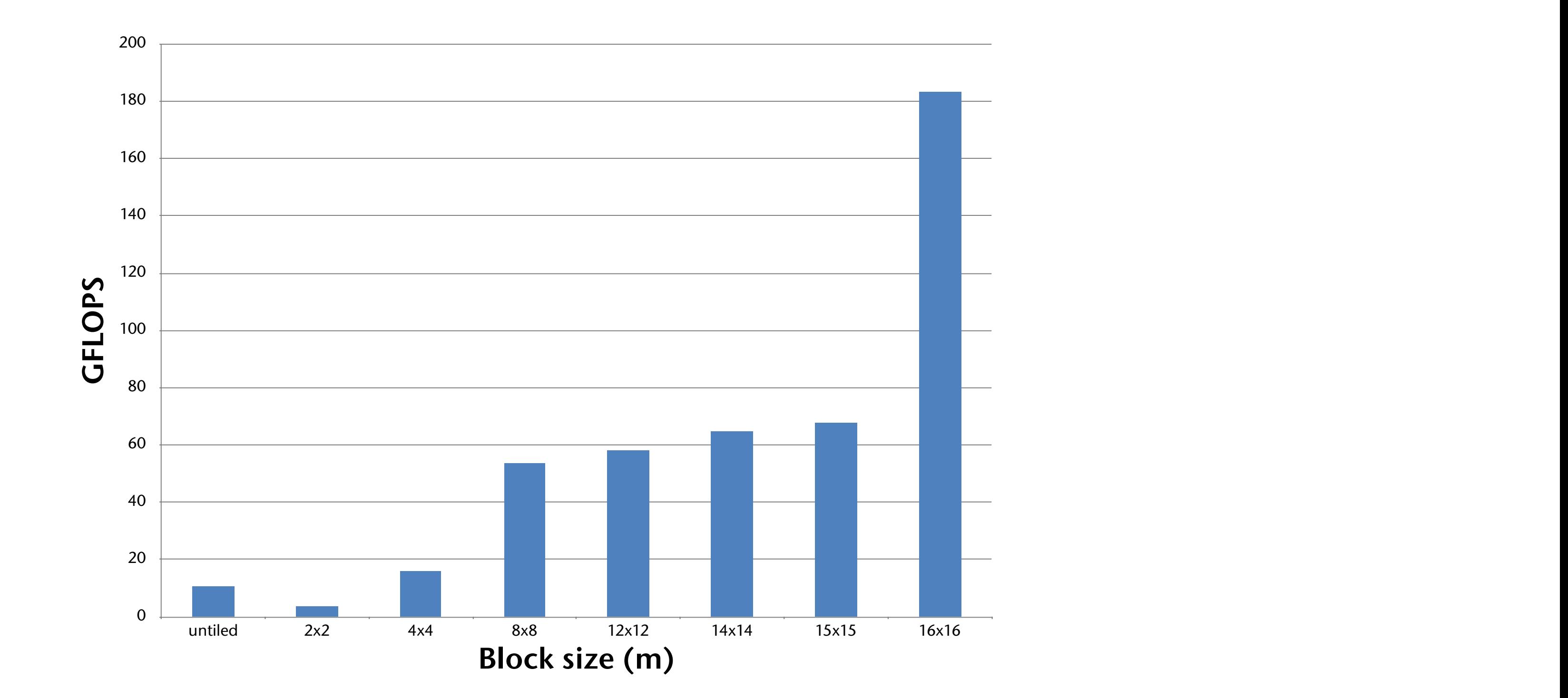

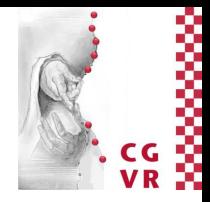

## Bremen W Comparison with MKL (Intel)

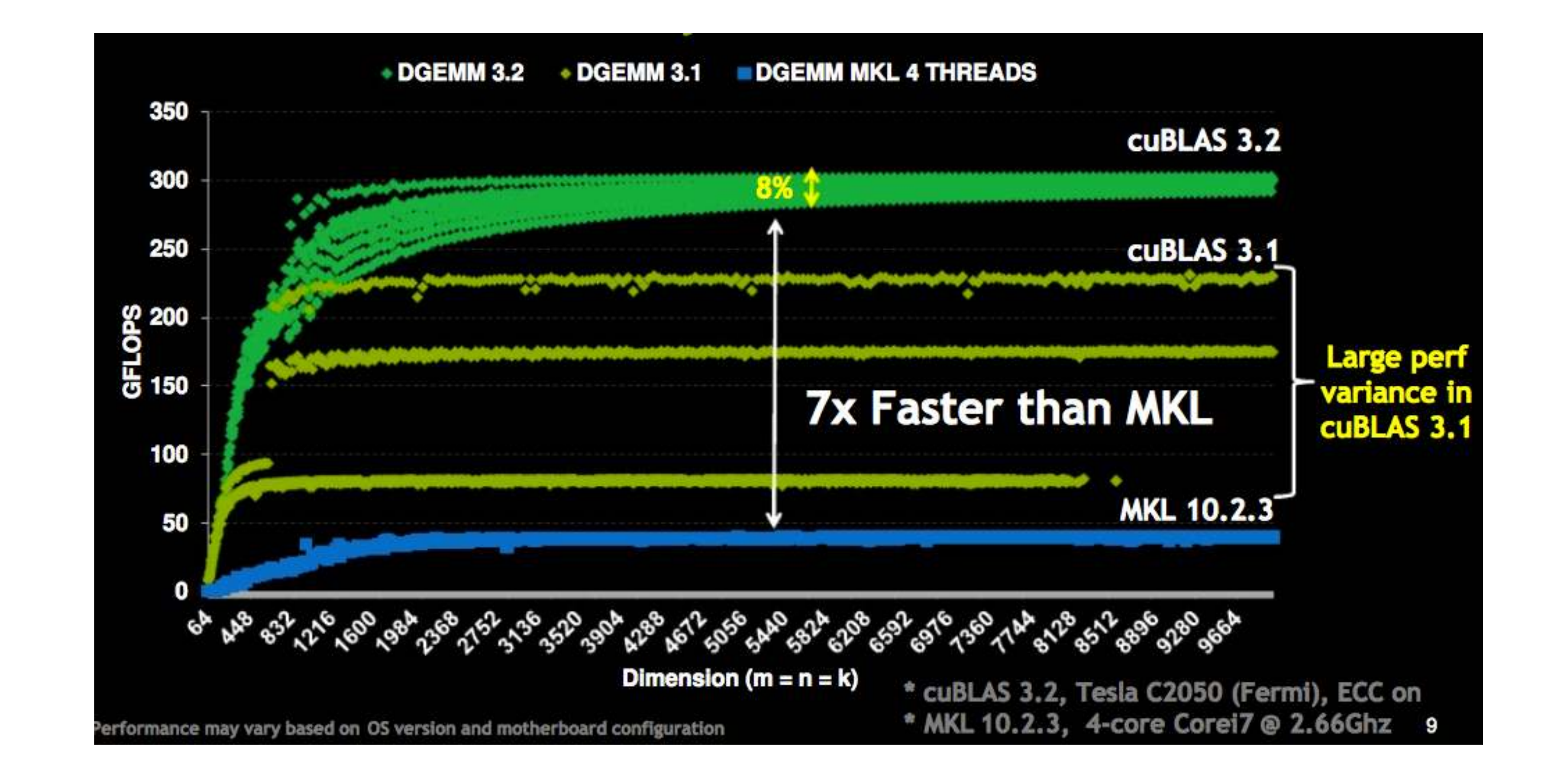

## [http://www.scribd.com/doc/47501296/CUDA-3-2-Math-Libraries-Performance]

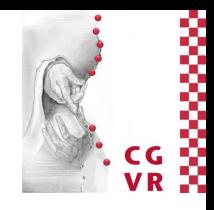

# Limitations / Optimality

- Tiling/blocking only works, if the arithmetic operation is associative
- Arithmetic intensity, *a*, is bounded by size of shared memory, *S*:

- Our algorithm performs  $O(\frac{n^3}{\sqrt{5}})$  many load operations  $\sqrt{\mathsf{S}}$  $\big)$
- Note: in a sense, our blocked matrix multiplication algorithm is a way to schedule memory transfers and floating point operations
- Theorem (Hong & Kung, 1981; w/o proof): Any schedule of conventional matrix multiplication must transfer  $O\left(\frac{n^3}{\sqrt{5}}\right)$  many floats between slow and fast memory.  $\sqrt{\mathsf{S}}$  $\big)$
- In this sense, blocked matrix multiplication is *optimal*

Bremen

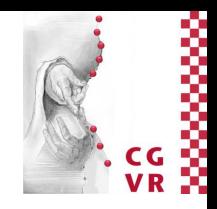

$$
a \approx m \leq \sqrt{\frac{S}{3}}
$$

## Bremen Digression: Strassen's Algorithm

- All "traditional" algorithms need *O*(*n*3) FLOPs
- Strassen's algorithm: *O*(*n*2.81)
	- Recursive algorithm!
	- See 2<sup>nd</sup> semester's course "algorithms and data structures"
- Current world record: *O*(*n*2.376)
- Strassen on the GPU?
	- Probably not worth it (recursion / complex control flow)

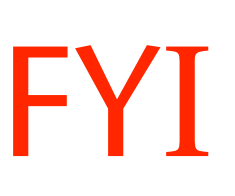

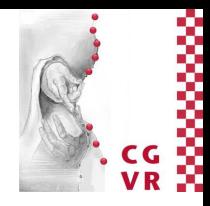

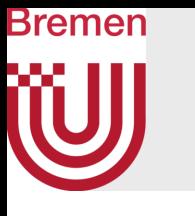

# Recap: Strassen's Algorithm

- Task: compute  $C = A \cdot B$ ,  $A, B \in \mathbb{R}^{n \times n}$
- Idea : divide-and-conquer
	- Partition *A, B, C* in 2x2 block matrices

$$
\begin{pmatrix} c_{11} & c_{12} \ c_{21} & c_{22} \end{pmatrix} = \begin{pmatrix} a_{11} & a_{12} \ a_{21} & a_{22} \end{pmatrix} \cdot \begin{pmatrix} b_{11} & b_{12} \ b_{21} & b_{22} \end{pmatrix}
$$
  
mit  $a_{ij}$ ,  $b_{ij}$ ,  $c_{ij} \in \mathbb{R}^{\frac{n}{2} \times \frac{n}{2}}$ 

• Multiplication gives:

$$
c_{11} = a_{11}b_{11} + a_{12}b_{21}
$$
  
 
$$
c_{22} = a_{21}b_{11} + a_{22}b_{22}
$$

• Which amounts to 8 matrix multiplications of size  $\frac{n}{2} \times \frac{n}{2}$ 

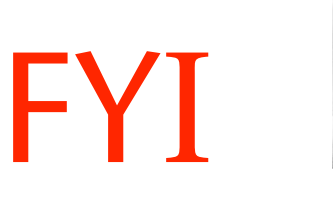

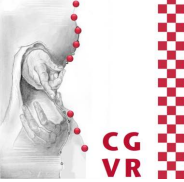

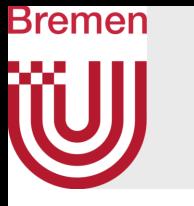

- The trick: compute some (seemingly tedious) intermediate products  $Q_1 \equiv (a_{11})$  $Q_2 \equiv (a_{21})$  $Q_3 \equiv a_{11}$ (
	- $Q_4 \equiv a_{22}$ (
	- $Q_5 \equiv (a_{11}$
	- $Q_6 \equiv (-a$
	- $Q_7 \equiv (a_{12})$
- Now we can compute the  $c_{ij}$ 's like so:  $c_{11} = Q_1$  $C_{12} = Q_2$  $c_{21} = Q_3$

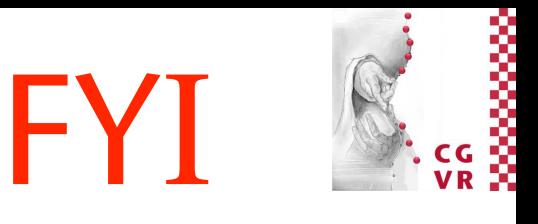

$$
+ a_{22})(b_{11} + b_{22})
$$
  
\n
$$
+ a_{22})b_{11}
$$
  
\n
$$
(b_{12} - b_{22})
$$
  
\n
$$
(-b_{11} + b_{21})
$$
  
\n
$$
+ a_{12})b_{22}
$$
  
\n
$$
a_{11} + a_{21})(b_{11} + b_{12})
$$
  
\n
$$
a_{22} - a_{22})(b_{21} + b_{22})
$$
  
\n
$$
1 + Q_{4} - Q_{5} + Q_{7}
$$
  
\n
$$
2 + Q_{4}
$$
  
\n
$$
3 + Q_{5}
$$

- Assumption here: multiplications are the expensive operation
- However, it needs more addition operations
- How would this perform on a GPU?

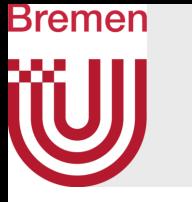

• Computational complexity:

$$
T(n) = 7T(\tfrac{n}{2}) + cn^2 \in O(n^2)
$$

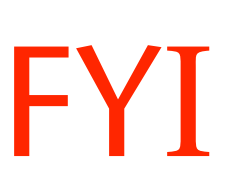

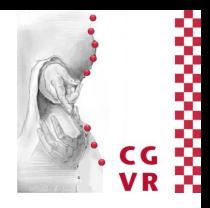

## $2.8...$

## Bremen Application: All Pairs Shortest Paths (APSP)

- Given: directed graph  $G = (V, E)$  and a distance function dist :  $E \to \mathbb{R}$ where  $V =$  set of all vertices (nodes),  $|V| = n$ , and  $E =$  set of edges
- Goal: compute  $n \times n$  matrix  $D = d_{ij}$  that stores for each pair  $(v_i, v_j)$  the length of the shortest path from  $v_i$  to  $v_j$  in graph G
- Example:

Shortest path matrix D

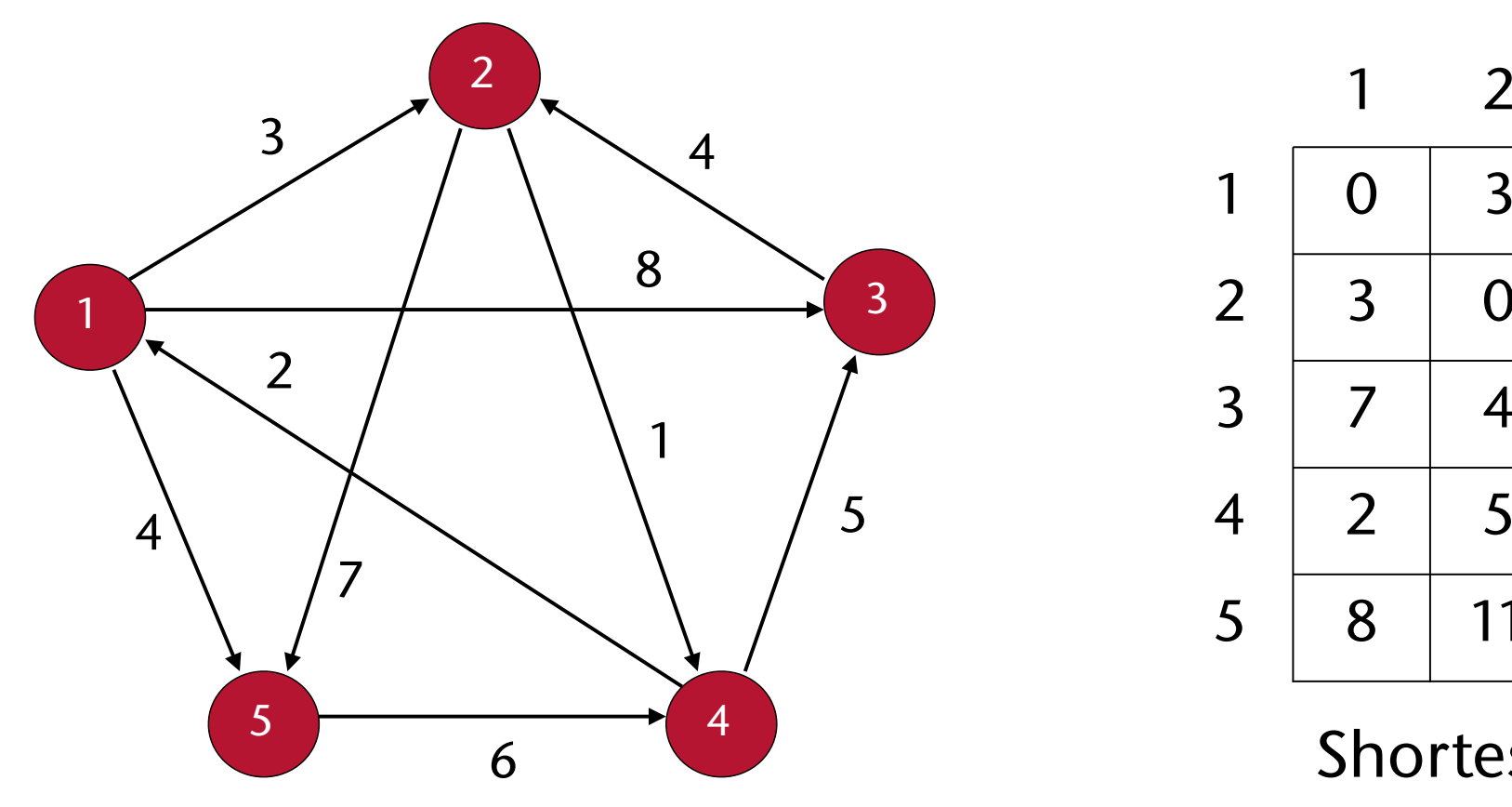

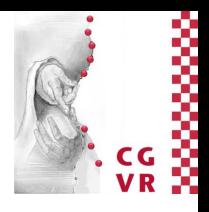

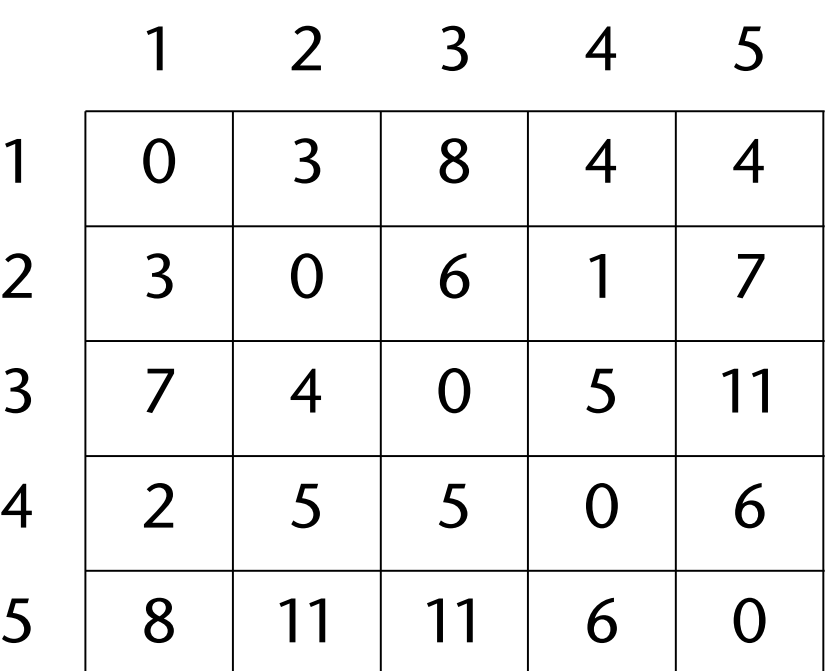

- The adjacency matrix *A* represents the distance function dist
- A is an  $n \times n$  matrix  $A = (\delta_{ij})$  where

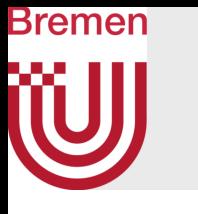

# The Adjacency Matrix Representation of Directed Graphs

Adjacency matrix

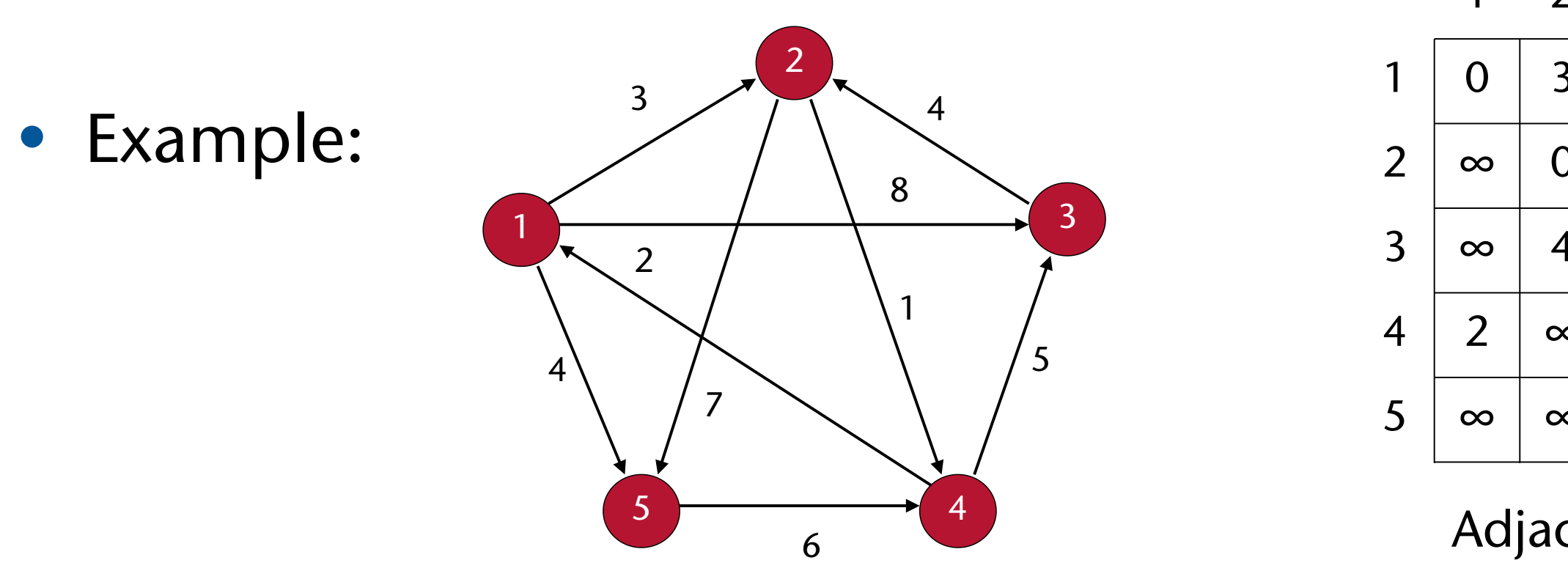

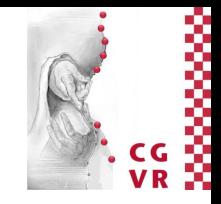

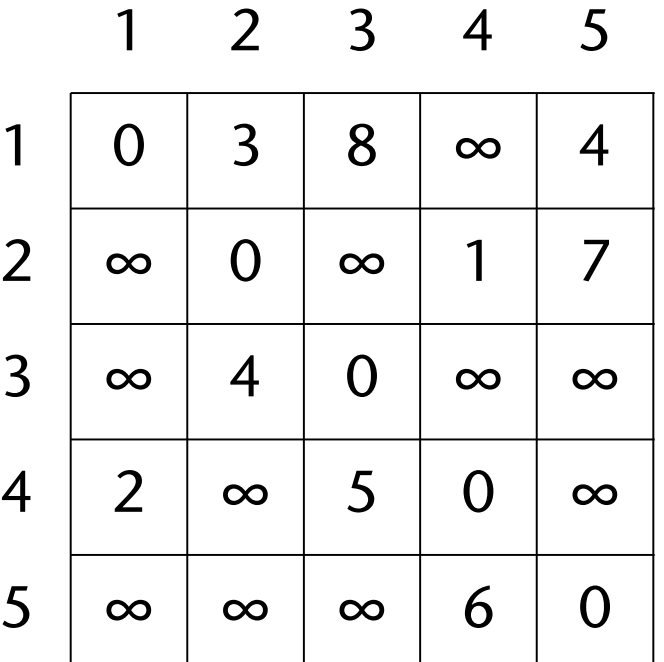

$$
\delta_{ij} = \begin{cases}\n\text{dist}(v_i, v_j), & \text{if } (v_i, v_j) \in E \\
\infty, & \text{if } (v_i, v_j) \notin E \\
0, & \text{if } i = j\n\end{cases}
$$

- We will now extend the simple, edge-based distance function to a distance function dist' on paths
- Define

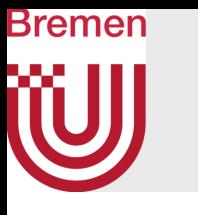

# The Shortest Paths Property

$$
\mathsf{dist}'(p_{ij}^1) = \begin{cases} 0, & i = j \\ \delta_{ij}, & i \neq j \end{cases}
$$

- Consider a shortest path  $p^{k_{ij}}$  from  $v_i$  to  $v_j$  such that  $|p^{k}_{ij}| \leq k$ , i.e.,  $p^{k_{ij}}$  can have most *k* edges
	- Let (*vl*, *vj*) be the last edge of path *p<sup>k</sup> ij*
	- Then, there must be a shortest path  $p_{il}^{K-1}$  from  $v_i$  to  $v_l$  (optimal substructure!)  $k-1$ il
- Therefore,  $\exists l : \text{dist}'(p_{ij}^k) = \text{dist}'(p_{ij}^k)$  $k-1$  $\binom{k+1}{i l} + \delta_{lj}$

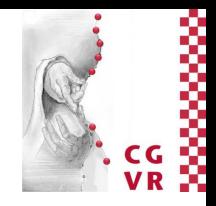

# A Simple Algorithm for APSP

- Given the adjacency matrix *A*, compute a series of matrices  $D^1$ =*A*,  $D^2$ , ...,  $D^{n-2}$ ,  $D^{n-1}$  where matrix  $D^k = \text{dist}'(p_{ij}^k)$  contains lengths of shortest paths in *G* with at most *k* edges
- Final matrix *D<sup>n</sup>*-1 contains the actual shortest paths in *G*
- Example:

Bremen

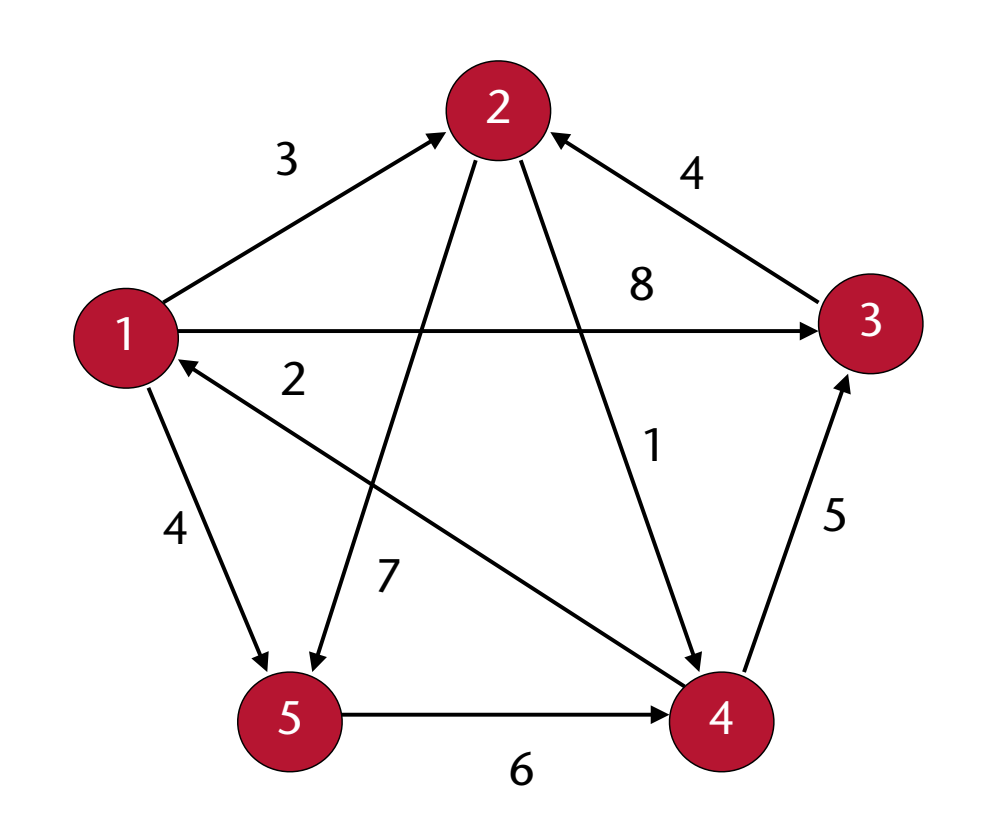

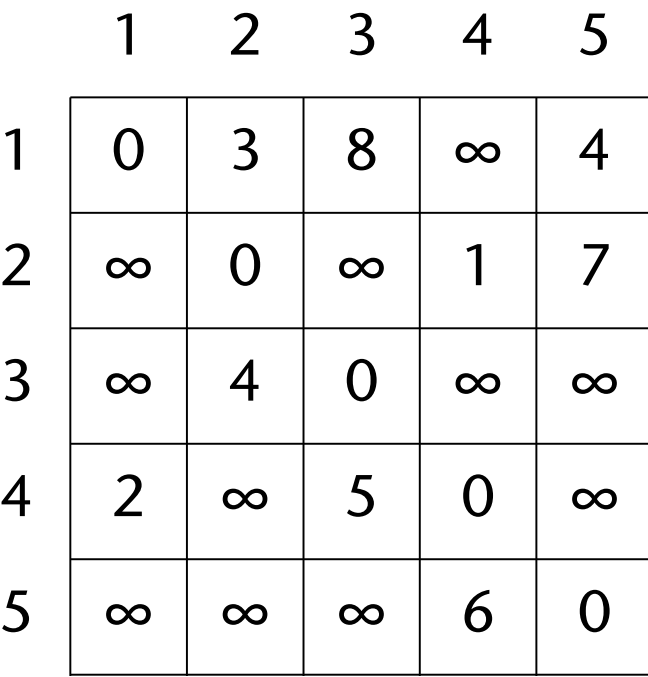

## Adjacency matrix **Matrix D**<sup>2</sup>

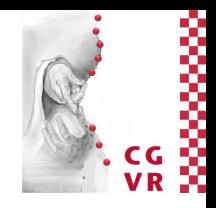

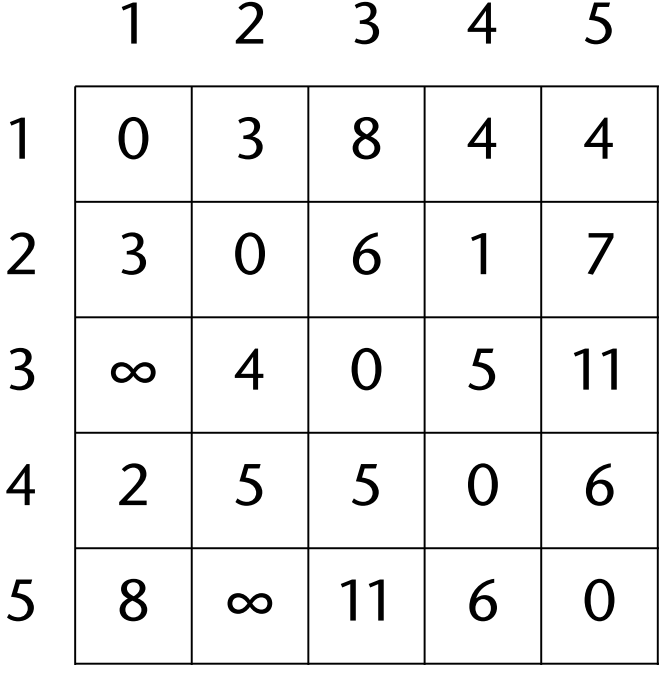

## Bremen The Algorithm

- Notice the similarity with matrix multiplication
	- We can adapt our fast GPU-based matrix multiplication code to solve the APSP problem quite easily (just replace the operators in line (\*)

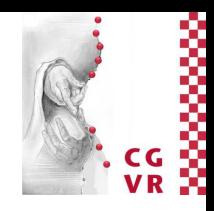

## **MatrixMultiply( B, A )**  $= (\delta_{ij}) = n \times n$  input matrix  $=$   $(c_{ij})$  =  $n \times n$  matrix product **for i = 1 to n:**  $= 1$  to n:  $= 0$  $\mathbf{r}$  1 = 1 to n:  $c_{ij} = c_{ij} + a_{i1}b_{1j}$  (\*)

**A = adjacency matrix**  $D^1 = A$ **for k = 2 to n-1:**  $D^k$  = ExtendPaths ( $D^{k-1}$ , A) **return D<sup>k</sup>**

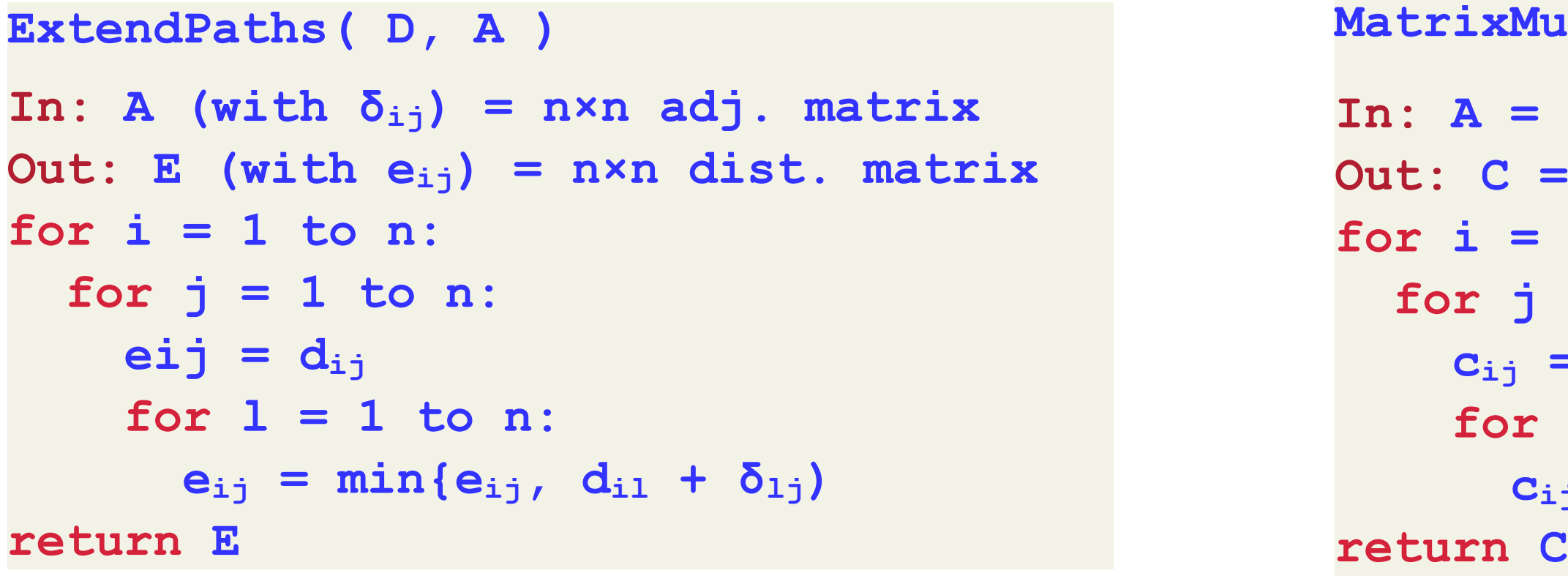

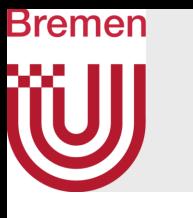

# A Word on Sparse Matrices

- Just some remarks
- Frequent case: sparse band matrices
	- Represent matrix as a number of vectors
	- Devise specialized parallel algorithm (similar to vector addition)

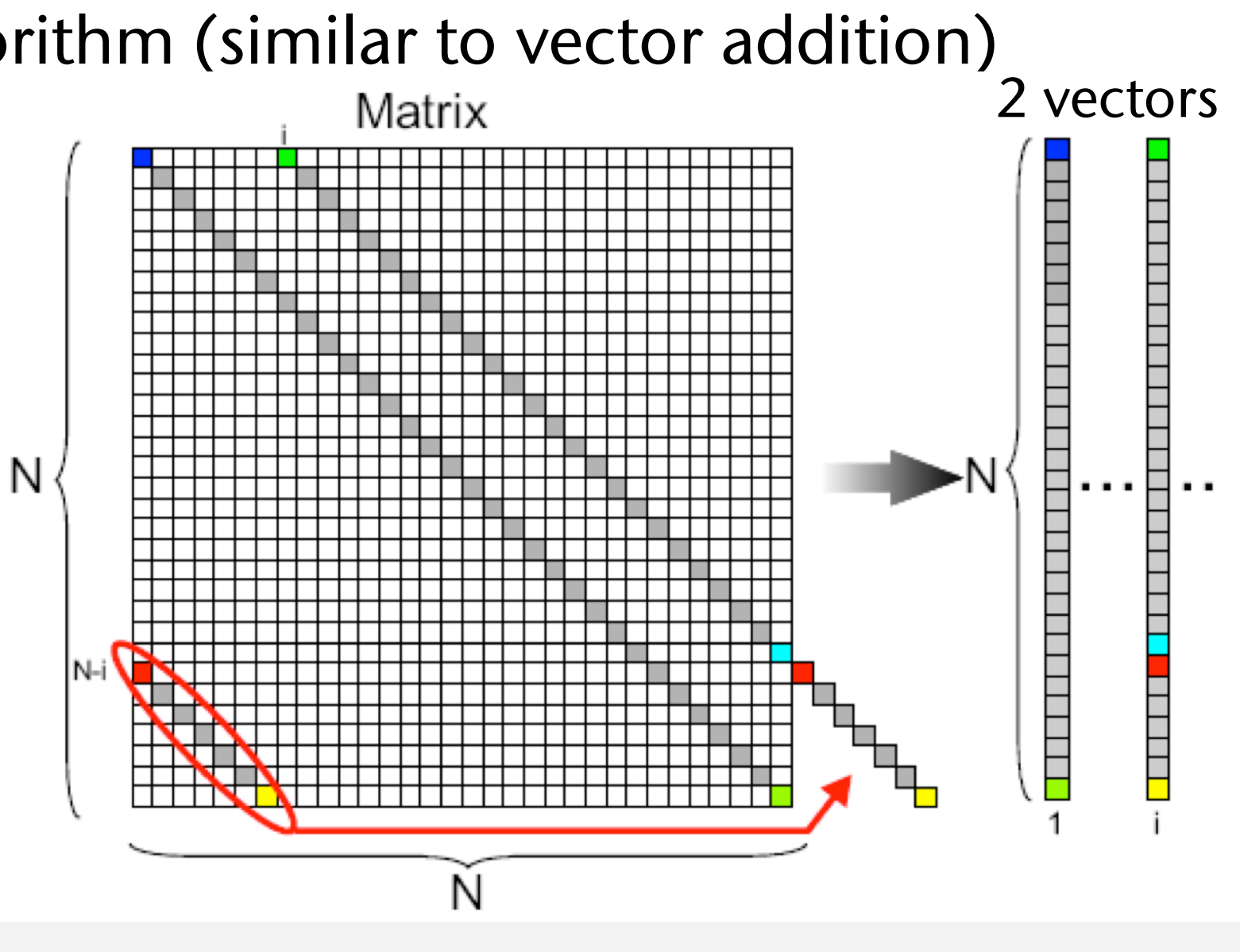

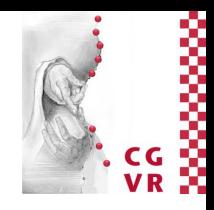

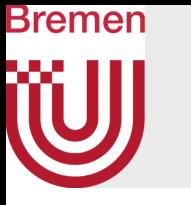

- Many more kinds of sparse matrices
	- Specialized representation / algorithms for each of them?

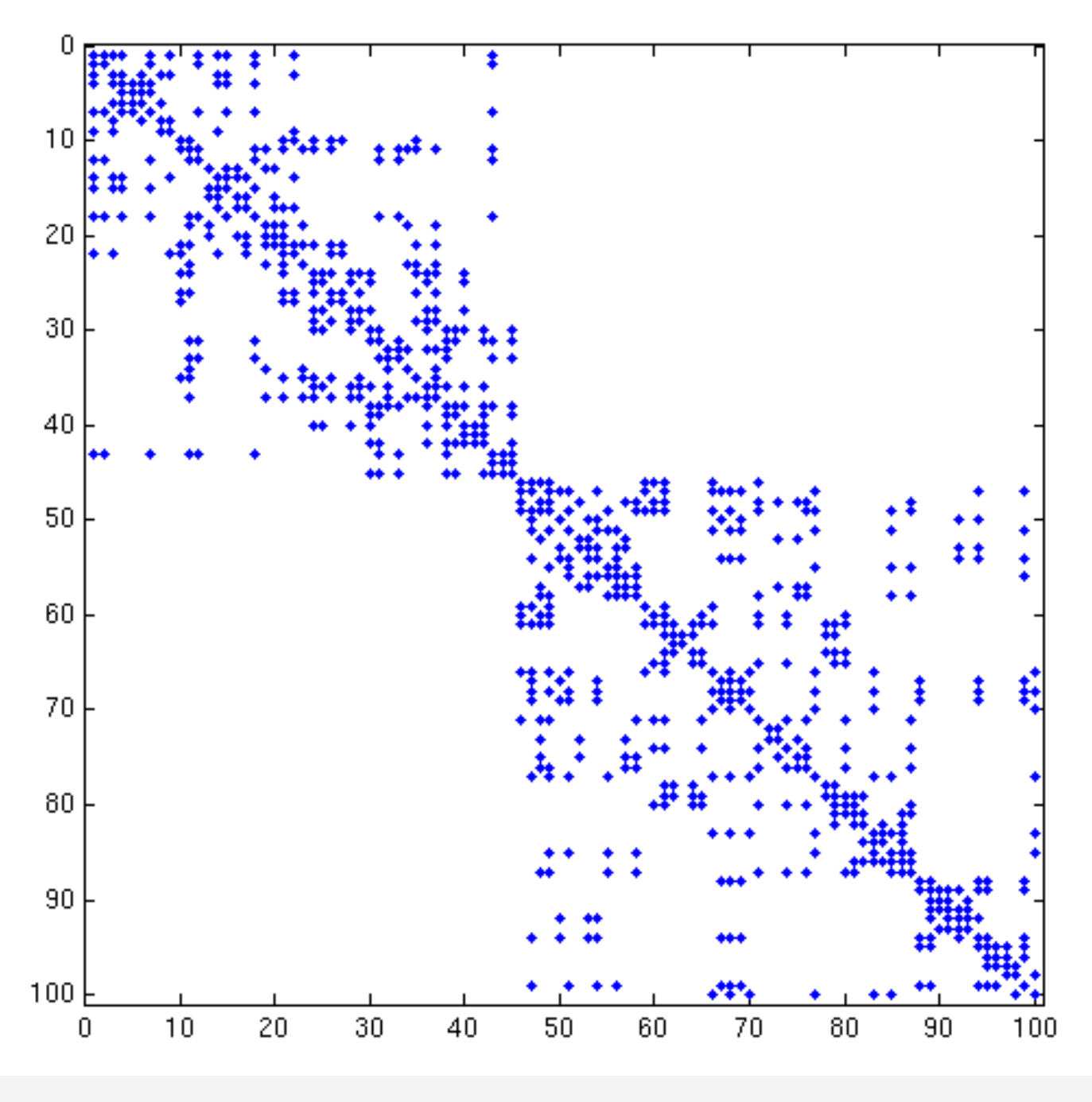

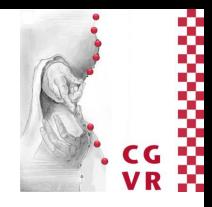

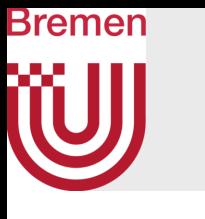

# Tensor Cores

- One of the biggest increments in the GPU's architecture
- On Volta architecture, each SM has:
	- 64 FP32 cores
	- 64 Int32 cores
	- 32 FP64 cores
	- 8 tensor cores
- Numbers vary a lot from generation to generation!
- Specifically integrated to speed up machine learning

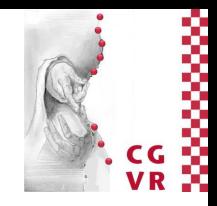

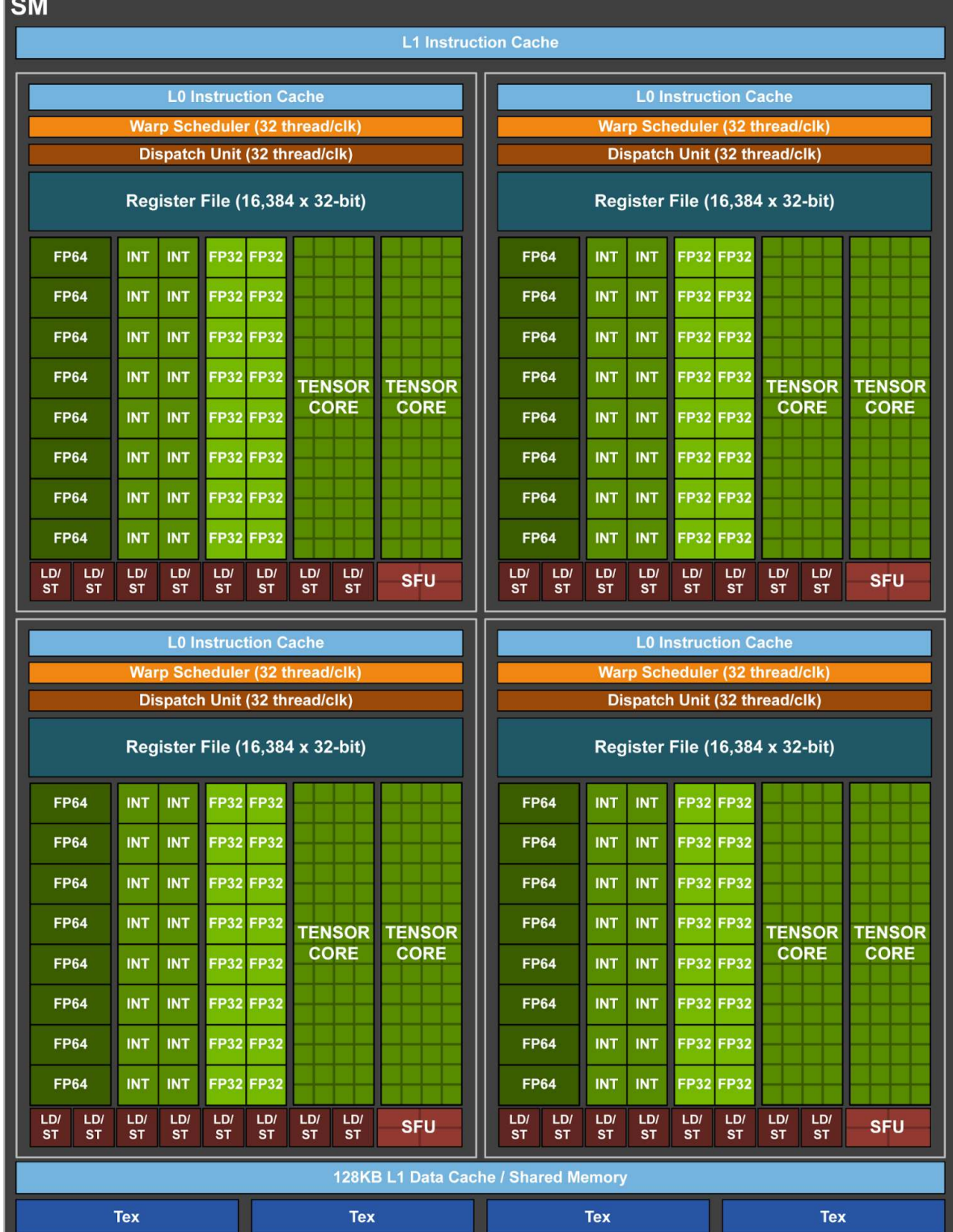

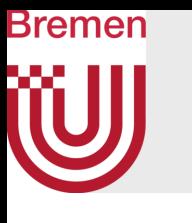

## The GA100 Architecture, Just FYI

# GA100 architecture GA100 architecture

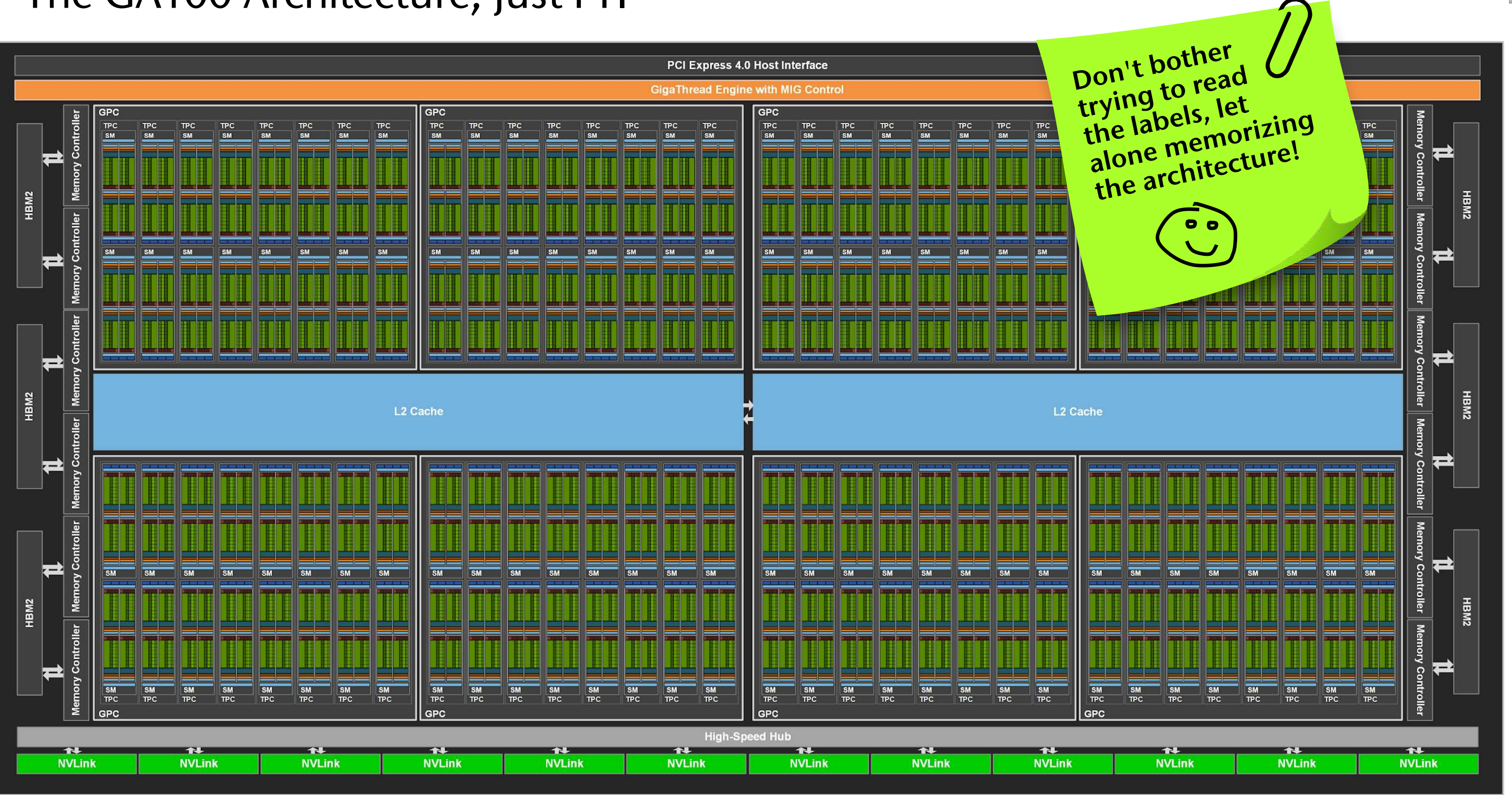

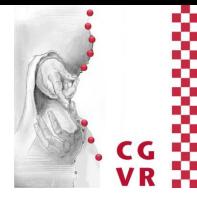

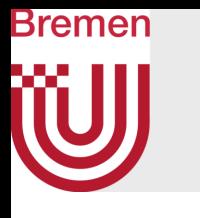

## The Basic Operation of Tensor Cores

• Matrix-Multiply-and-Accumulate (MMA):  $D = A \cdot B + C$ 

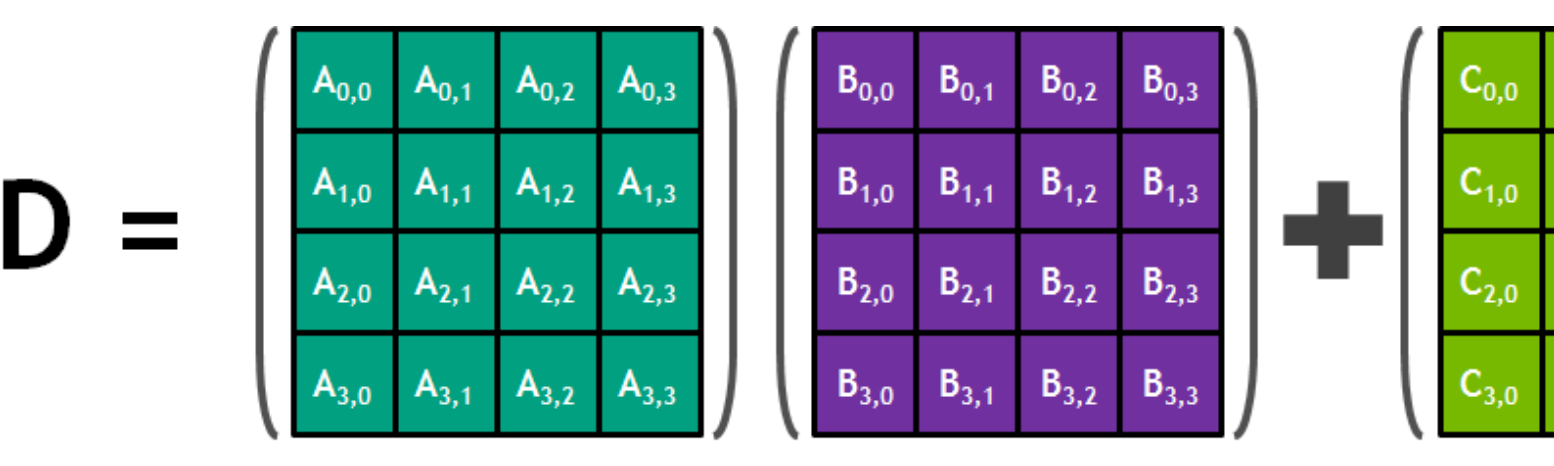

where *C* and *D* could be the same register, *A* is *M*×*K*, *B* is *K*×*N*, *C* and *D* are *M*×*N* matrices

- Usually (often):
	- *A, B* are 4×4 of type FP16 ( half)
	- *C, D* are 4×4 of FP32 (**float**)
- One MMA = 64 FLOPs in 1 cycle!

**FP16** storage/input

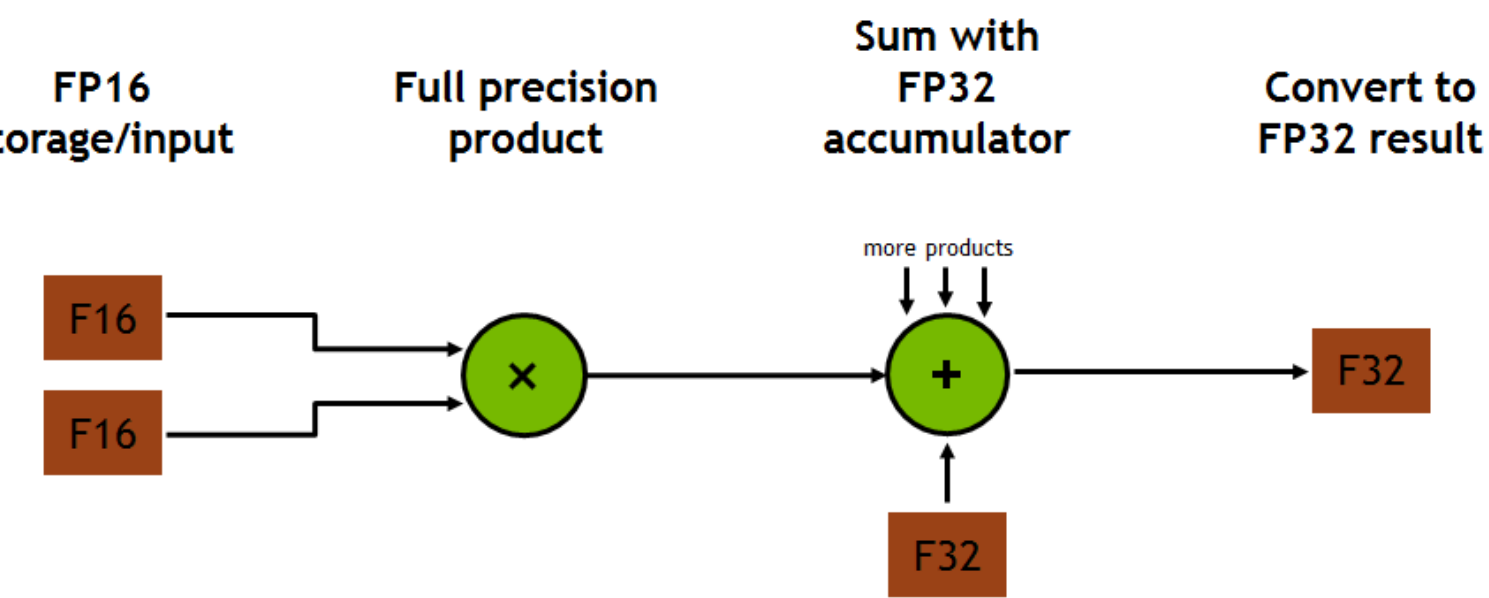

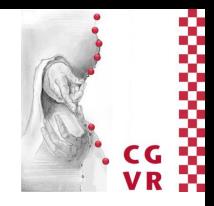

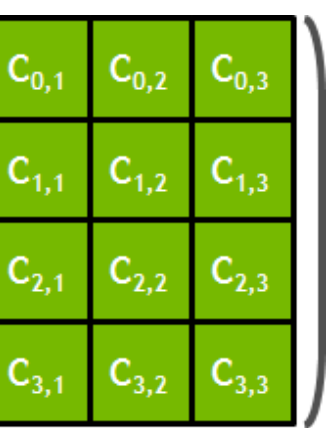

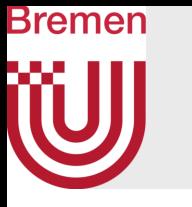

- All CUDA libraries use them (cuBLAS, CUB, CUTLASS, cuDNN, ...)
- You can use them in your own kernels, iff all threads within a warp collaborate, i.e., *execute the same* MMA instructions
- Idea:
	- Each warp computes an MMA for bigger matrices
	- All warps together compute big matrix multiplication in tiled fashion
- Example tiling:
	- You kernel partitions the big matrix into 16×16 tiles
	- Each warp works on one 16×16 tile
	- Distribution of one tile into 4×4 tensor core operations is done by GPU scheduler

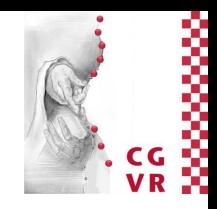

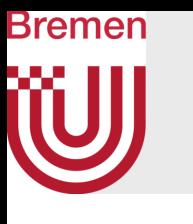

# Minimal Example: 16×16 Matrix Multiplication

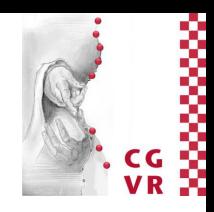

```
#include <mma.h>
using namespace nvcuda::wmma;
 global void wmma example( half* a, half* b, f
{ 
  // Declare the fragments
  fragment<matrix_a, 16, 16, 16, half, col_major> frags_of_a;
  fragment<matrix b, 16, 16, 16, half, col major> fra
  fragment<accumulator, 16, 16, 16, float> frags of a
 fill_fragment( frags_of_acc, 0.0f ); 
  // Load the inputs
  load_matrix_sync( frags_of_a, a, 16 ); 
  load_matrix_sync( frags_of_b, b, 16 );
   // Perform the matrix multiplication 
 mma sync( acc frag, frags of a, frags of b, frags of
   // Store the output
  store matrix sync( c, frags of acc, 16, mem col major
}
```
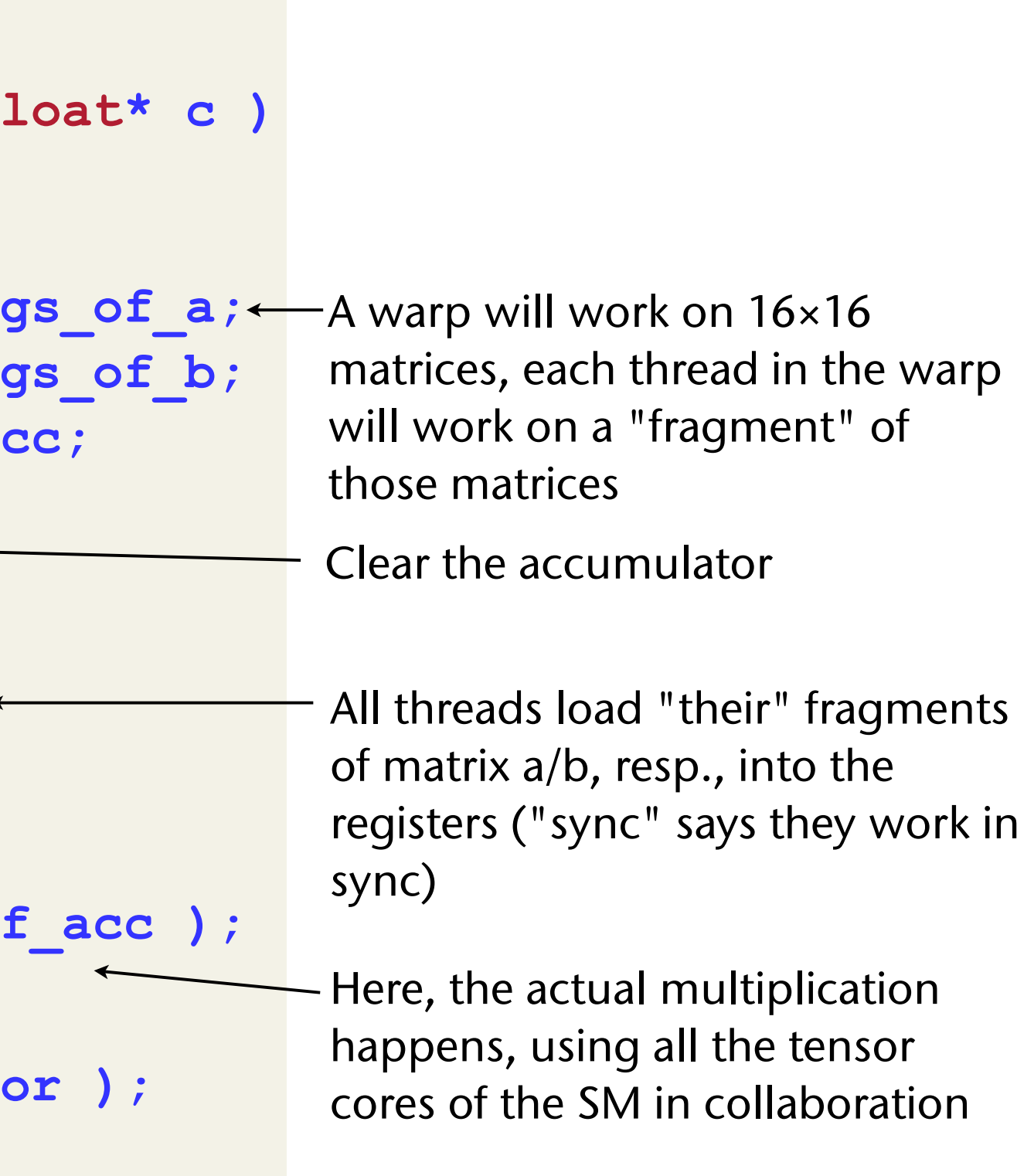

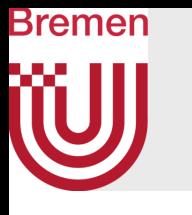

## Declarations of Some of the Functions/Types in mma.h (Just FYI)

```
template< typename Use, int m, int n, int k, 
           typename T, typename Layout=void > class fragment;
```

```
void load_matrix_sync( fragment<...> &a, 
                         const T* mptr, unsigned ldm );
```

```
void store matrix sync( T* mptr, const fragment<...> &a,
                        unsigned ldm, layout t layout );
```

```
void fill_fragment( fragment<...> &a, const T& v );
```
**void mma\_sync( fragment<...> &d, const fragment<...> &a, const fragment<...> &b, const fragment<...> &c);**

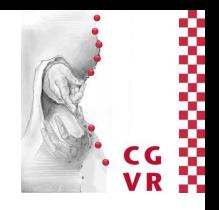

All threads together will declare their fragments, which together will form a tile/block of the matrix

Waits until all threads in a warp are at this load instruction, then loads the tile/block from memory

Same as load\_matrix

Performs warpsynchronous matrix multiply-accumulate

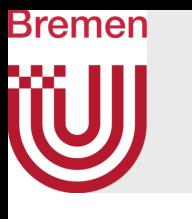

## High-Level Procedure for Matrix-Matrix Multiplication Using Tensor Cores

Partitioning of a tile into fragments that is done by CUDA's MMA types, e.g., fragment<>, and MMA functions , e.g., load matrix sync()

**each block of threads works on one tile of the output P each warp loads a 16×16 tile of A and B into shared memory: A,B are usually stored in row or column major, so threads need to do some offset calculations and re-arrangements each warp multiplies the tiles and accumulates results (the GPU partitions the work into 4×4 matrix multiplications automagically) each warp stores the result in P**

## 4×4 matrices

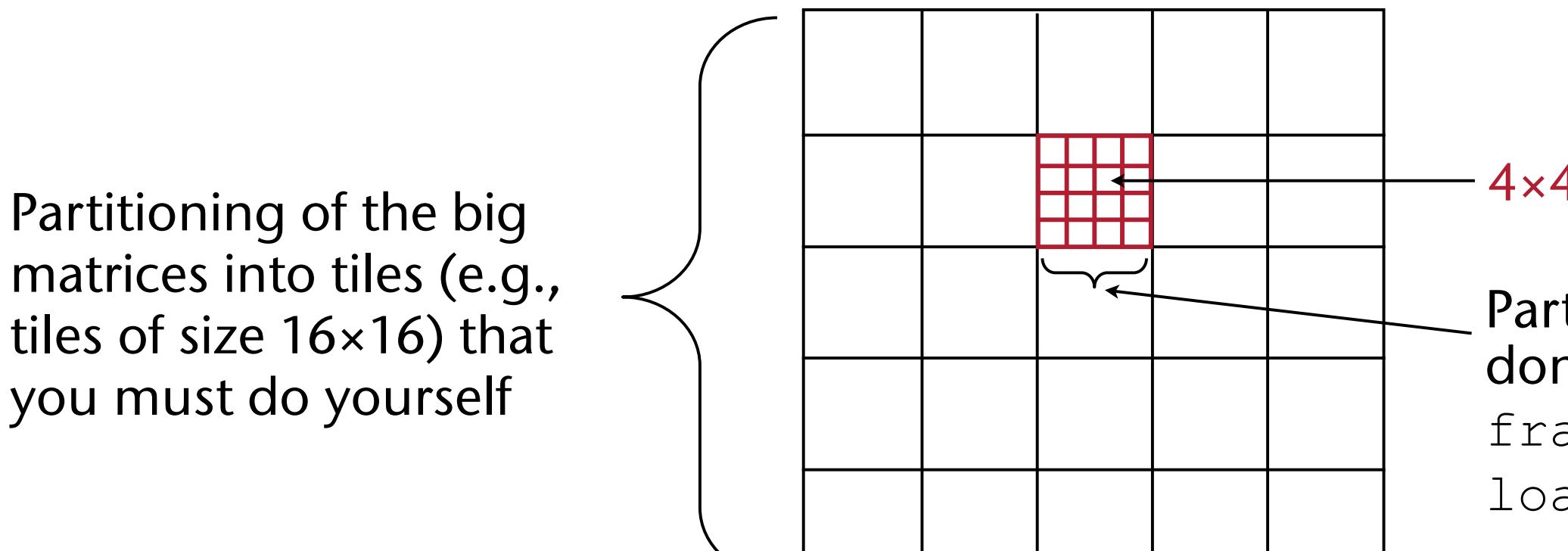

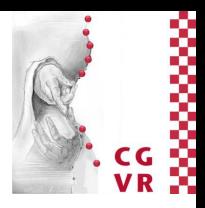

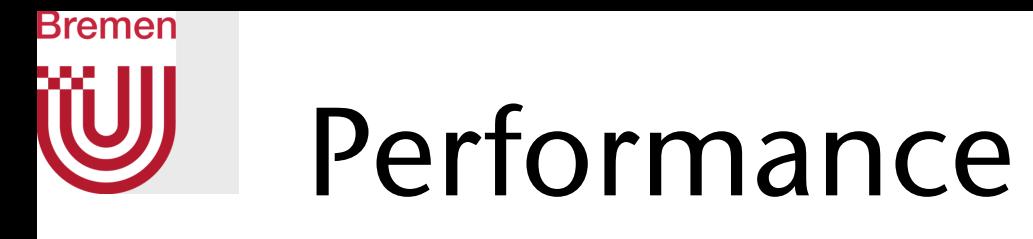

Matrix-matrix multiplication (GEMM)

cuBLAS Mixed Precision (FP16 Input, FP32 compute)

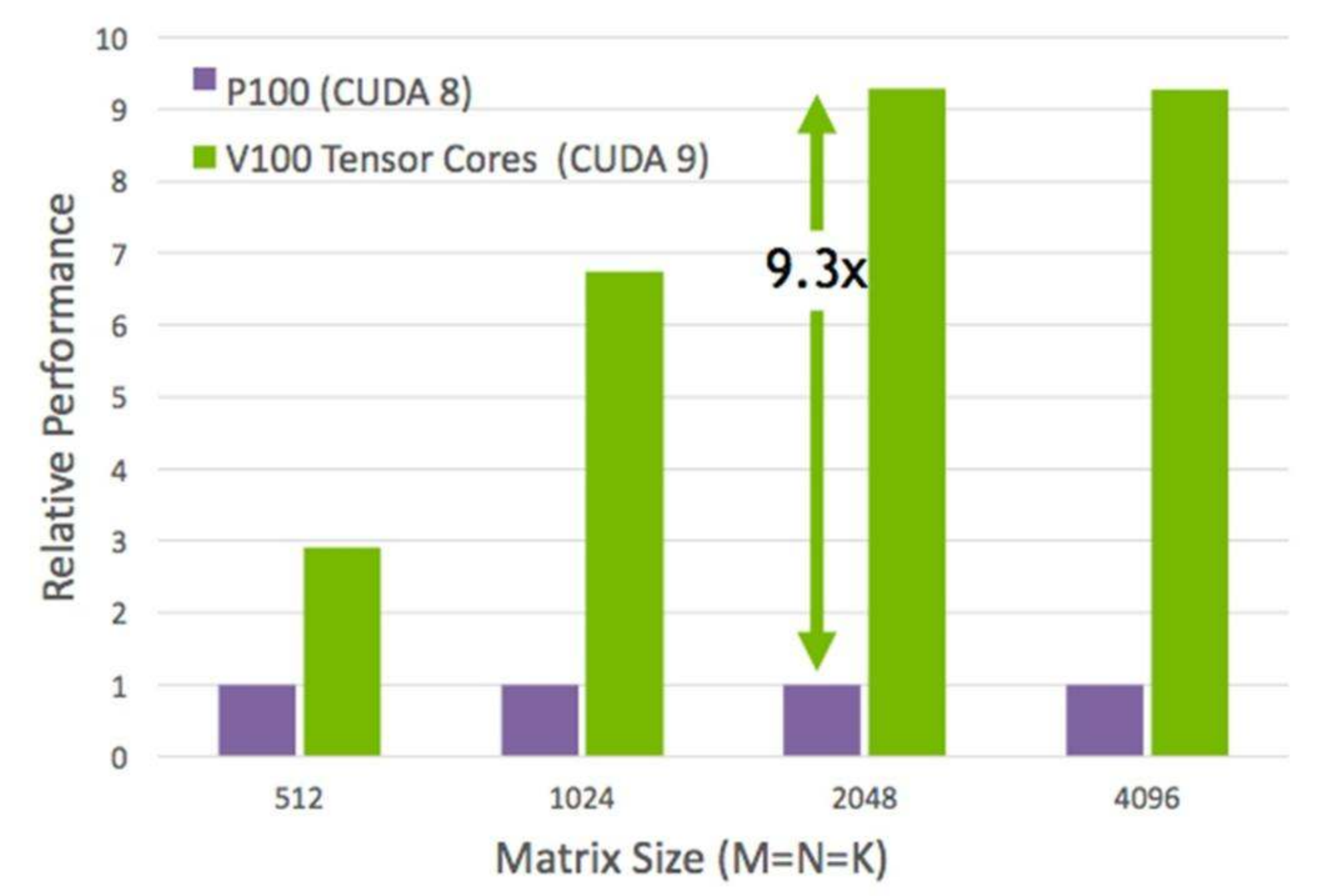

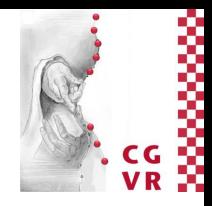